# **xmlschema Documentation**

*Release 3.3.1*

**Davide Brunato**

**Apr 28, 2024**

# **CONTENTS**

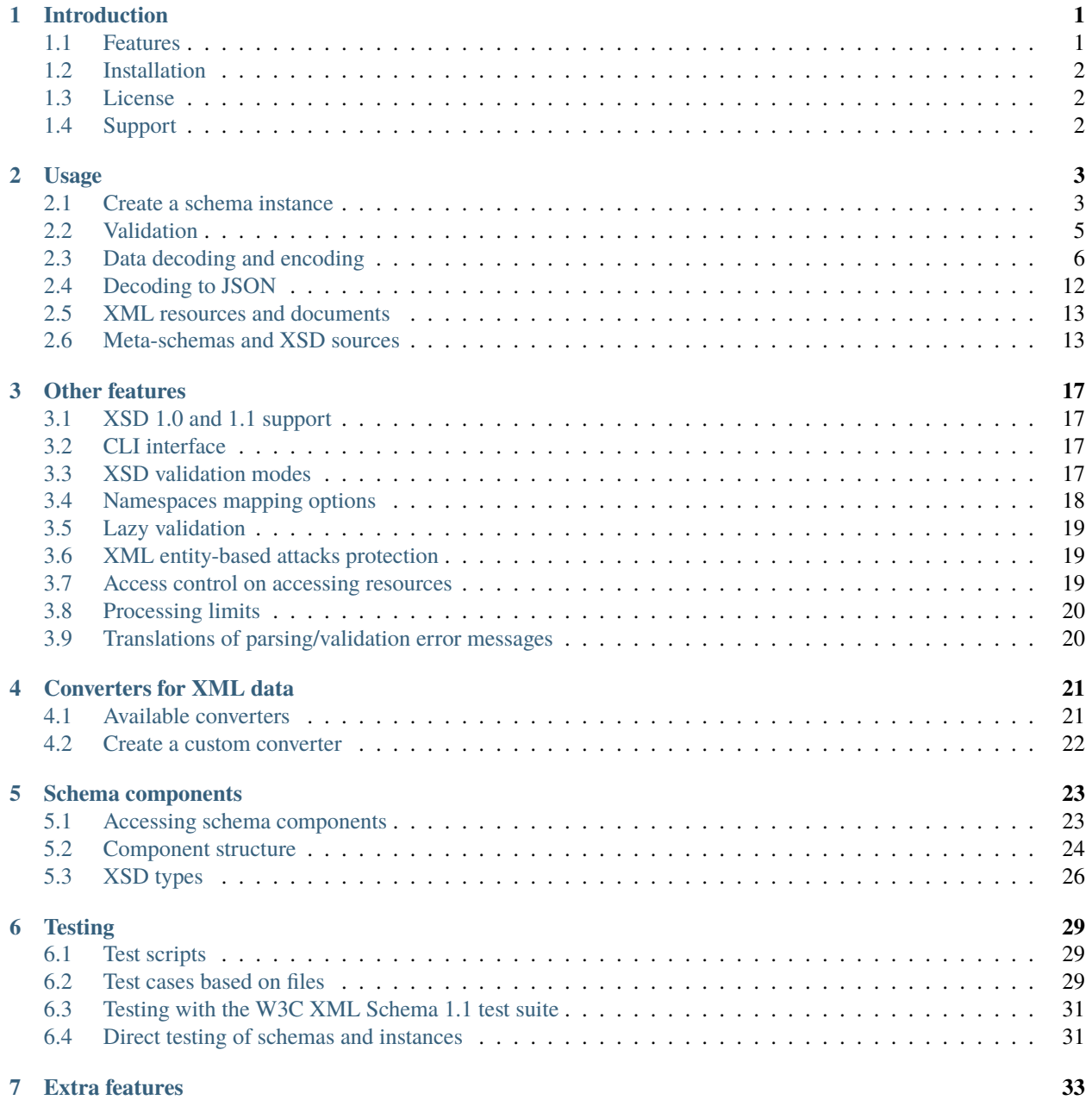

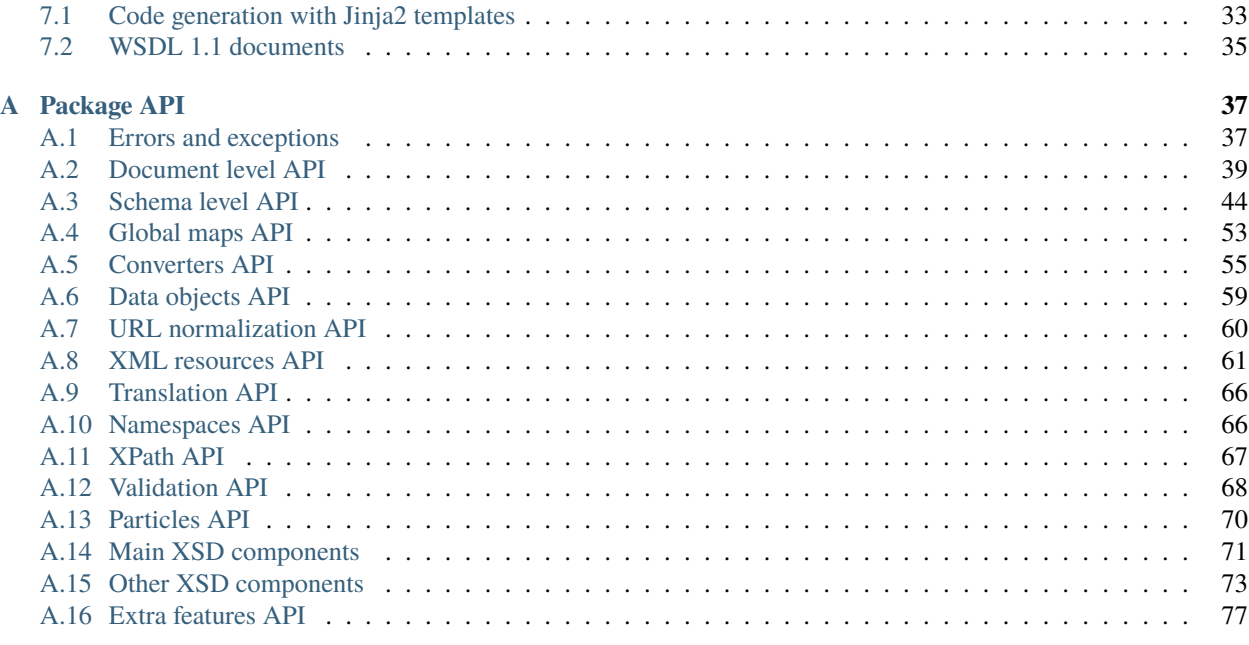

#### **[Index](#page-82-0) 79**

### **CHAPTER**

# **INTRODUCTION**

<span id="page-4-0"></span>The *xmlschema* library is an implementation of [XML Schema](http://www.w3.org/2001/XMLSchema) for Python (supports Python 3.8+).

This library arises from the needs of a solid Python layer for processing XML Schema based files for [MaX \(Materials](http://www.max-centre.eu) [design at the Exascale\)](http://www.max-centre.eu) European project. A significant problem is the encoding and the decoding of the XML data files produced by different simulation software. Another important requirement is the XML data validation, in order to put the produced data under control. The lack of a suitable alternative for Python in the schema-based decoding of XML data has led to build this library. Obviously this library can be useful for other cases related to XML Schema based processing, not only for the original scope.

The full [xmlschema documentation is available on "Read the Docs".](http://xmlschema.readthedocs.io/en/latest/)

# <span id="page-4-1"></span>**1.1 Features**

This library includes the following features:

- Full XSD 1.0 and XSD 1.1 support
- Building of XML schema objects from XSD files
- Validation of XML instances against XSD schemas
- Decoding of XML data into Python data and to JSON
- Encoding of Python data and JSON to XML
- Data decoding and encoding ruled by converter classes
- An XPath based API for finding schema's elements and attributes
- Support of XSD validation modes *strict*/*lax*/*skip*
- XML attacks protection using an XMLParser that forbids entities
- Access control on resources addressed by an URL or filesystem path
- Downloading XSD files from a remote URL and storing them for offline use
- XML data bindings based on DataElement class
- Static code generation with Jinja2 templates

# <span id="page-5-0"></span>**1.2 Installation**

You can install the library with *pip* in a Python 3.7+ environment:

```
pip install xmlschema
```
The library uses the Python's ElementTree XML library and requires [elementpath](https://github.com/brunato/elementpath) additional package. The base schemas of the XSD standards are included in the package for working offline and to speed-up the building of schema instances.

# <span id="page-5-1"></span>**1.3 License**

The *xmlschema* library is distributed under the terms of the [MIT License.](http://opensource.org/licenses/MIT)

# <span id="page-5-2"></span>**1.4 Support**

This software is hosted on GitHub, refer to the [xmlschema's project page](https://github.com/brunato/xmlschema) for source code and the issue tracker. For questions, info and announcements refer also to [the discussion section of the project page](https://github.com/sissaschool/xmlschema/discussions) instead of open a new issue.

### **CHAPTER**

### **TWO**

### **USAGE**

# <span id="page-6-1"></span><span id="page-6-0"></span>**2.1 Create a schema instance**

Import the library and then create an instance of a schema using the path of the file containing the schema as argument:

```
>>> import xmlschema
>>> schema = xmlschema.XMLSchema('tests/test_cases/examples/vehicles/vehicles.xsd')
```
The argument can be also a file-like object or a string containing the schema definition:

```
>>> schema_file = open('tests/test_cases/examples/collection/collection.xsd')
>>> schema = xmlschema.XMLSchema(schema_file)
```

```
>>> schema = xmlschema.XMLSchema("""
... <xs:schema xmlns:xs="http://www.w3.org/2001/XMLSchema">
... <xs:element name="block" type="xs:string"/>
... </xs:schema>
... """)
```
Strings and file-like objects might not work when the schema includes other local subschemas, because the package cannot knows anything about the schema's source location:

```
>>> schema_xsd = open('tests/test_cases/examples/vehicles/vehicles.xsd').read()
>>> schema = xmlschema.XMLSchema(schema_xsd)
Traceback (most recent call last):
...
...
xmlschema.validators.exceptions.XMLSchemaParseError: unknown element '{http://example.
˓→com/vehicles}cars':
Schema:
  <xs:element xmlns:xs="http://www.w3.org/2001/XMLSchema" ref="vh:cars" />
Path: /xs:schema/xs:element/xs:complexType/xs:sequence/xs:element
```
In these cases you can provide an appropriate *base\_url* optional argument to define the reference directory path for other includes and imports:

```
>>> schema_file = open('tests/test_cases/examples/vehicles/vehicles.xsd')
>>> schema = xmlschema.XMLSchema(schema_file, base_url='tests/test_cases/examples/
˓→vehicles/')
```
### **2.1.1 Non standard options for schema instance creation**

Other options for schema instance creation are available using non-standard methods. Most cases require to use the *build* option to delay the schema build after the loading of all schema resources. For example:

```
>>> schema_file = open('tests/test_cases/examples/vehicles/vehicles.xsd')
>>> schema = xmlschema.XMLSchema(schema_file, build=False)
>>> _ = schema.include_schema('tests/test_cases/examples/vehicles/cars.xsd')
>>> _ = schema.include_schema('tests/test_cases/examples/vehicles/bikes.xsd')
>>> schema.build()
```
Another option, available since release v1.6.1, is to provide a list of schema sources, particularly useful when sources have no locations associated:

```
>>> sources = [open('tests/test_cases/examples/vehicles/vehicles.xsd'),
... open('tests/test_cases/examples/vehicles/cars.xsd'),
... open('tests/test_cases/examples/vehicles/bikes.xsd'),
... open('tests/test_cases/examples/vehicles/types.xsd')]
>>> schema = xmlschema.XMLSchema(sources)
```
or similarly to the previous example one can use the method  $xmlschema$ . XMLSchemaBase. add\_schema():

```
>>> schema_file = open('tests/test_cases/examples/vehicles/vehicles.xsd')
>>> schema = xmlschema.XMLSchema(schema_file, build=False)
>>> _ = schema.add_schema(open('tests/test_cases/examples/vehicles/cars.xsd'))
>>> _ = schema.add_schema(open('tests/test_cases/examples/vehicles/bikes.xsd'))
>>> _ = schema.add_schema(open('tests/test_cases/examples/vehicles/types.xsd'))
>>> schema.build()
```
**Note:** Anyway, the advice is to build intermediate XSD schemas instead for loading all the schemas needed in a standard way, because XSD mechanisms of imports, includes, redefines, and overrides are usually supported when you submit your schemas to other XSD validators.

### **2.1.2 Creating a local copy of a remote XSD schema for offline use**

Sometimes, it is advantageous to validate XML files using an XSD schema located at a remote location while also having the option to store the same schema locally for offline use.

The first option is to build a schema and then export the XSD sources to a local directory:

```
import xmlschema
schema = xmlschema.XMLSchema("https://www.omg.org/spec/ReqIF/20110401/reqif.xsd")
schema.export(target='my_schemas', save_remote=True)
schema = xmlschema.XMLSchema("my_schemas/reqif.xsd") # works without internet
```
With these commands, a folder my\_schemas is created and contains the XSD files that can be used without access to the internet.

The resulting XSD files are identical to their remote source files, with the only difference being that xmlschema transforms the remote URLs into local URLs. The export command bundles a set of a target XSD file and all its dependencies by changing the schemaLocation attributes into xs:import/xs:include statements as follows:

<xsd:import namespace="http://www.w3.org/1999/xhtml" schemaLocation="http://www.omg.org/ ˓<sup>→</sup>spec/ReqIF/20110402/driver.xsd"/>

becomes

```
<xsd:import namespace="http://www.w3.org/1999/xhtml" schemaLocation="my_schemas/www.omg.
˓→org/spec/ReqIF/20110402/driver.xsd"/>
```
The alternative option is to download the XSD resources directly:

from xmlschema import download\_schemas download\_schemas("https://www.omg.org/spec/ReqIF/20110401/reqif.xsd", target='my\_schemas  $\leftrightarrow$ <sup>'</sup>)

For default the original XSD schemas are not changed and a location map is returned. This map is also written to a LOCATION\_MAP dictionary in the target directory as the module *\_\_init\_\_.py*, so can be used after as *uri\_mapper* argument for building the schema instance.

**Note:** Since release v2.5.0 the schemaLocation attributes are rewritten with local paths that don't start with the target directory path, in order to be reusable from any working directory. Furthermore for default the residual redundant imports from different location hints, are cleaned stripping schemaLocation attributes from them.

# <span id="page-8-0"></span>**2.2 Validation**

A schema instance has methods to validate an XML document against the schema.

The first method is *[xmlschema.XMLSchemaBase.is\\_valid\(\)](#page-53-0)*, that returns True if the XML argument is validated by the schema loaded in the instance, and returns False if the document is invalid.

```
>>> import xmlschema
>>> schema = xmlschema.XMLSchema('tests/test_cases/examples/vehicles/vehicles.xsd')
>>> schema.is_valid('tests/test_cases/examples/vehicles/vehicles.xml')
True
>>> schema.is_valid('tests/test_cases/examples/vehicles/vehicles-1_error.xml')
False
>>> schema.is_valid("""<?xml version="1.0" encoding="UTF-8"?><fancy_tag/>""")
False
```
An alternative mode for validating an XML document is implemented by the method  $xmlschema$ .XMLSchemaBase.  $validate()$ , that raises an error when the XML doesn't conform to the schema:

```
>>> import xmlschema
>>> schema = xmlschema.XMLSchema('tests/test_cases/examples/vehicles/vehicles.xsd')
>>> schema.validate('tests/test_cases/examples/vehicles/vehicles.xml')
>>> schema.validate('tests/test_cases/examples/vehicles/vehicles-1_error.xml')
Traceback (most recent call last):
  File "<stdin>", line 1, in <module>
  File "/home/brunato/Development/projects/xmlschema/xmlschema/schema.py", line 220, in␣
```

```
˓→validate
    raise error
xmlschema.exceptions.XMLSchemaValidationError: failed validating <Element ...
Reason: character data between child elements not allowed!
Schema:
  <xs:sequence xmlns:xs="http://www.w3.org/2001/XMLSchema">
        <xs:element maxOccurs="unbounded" minOccurs="0" name="car" type="vh:vehicleType"␣
\rightarrow/>
  </xs:sequence>
Instance:
  <ns0:cars xmlns:ns0="http://example.com/vehicles">
    NOT ALLOWED CHARACTER DATA
    <ns0:car make="Porsche" model="911" />
    <ns0:car make="Porsche" model="911" />
  </ns0:cars>
```
A validation method is also available at module level, useful when you need to validate a document only once or if you extract information about the schema, typically the schema location and the namespace, directly from the XML document:

```
>>> xmlschema.validate('tests/test_cases/examples/vehicles/vehicles.xml')
>>> xml_file = 'tests/test_cases/examples/vehicles/vehicles.xml'
>>> xsd_file = 'tests/test_cases/examples/vehicles/vehicles.xsd'
>>> xmlschema.validate(xml_file, schema=xsd_file)
```
# <span id="page-9-0"></span>**2.3 Data decoding and encoding**

A schema instance can be also used for decoding an XML document to a nested dictionary:

```
>>> import xmlschema
>>> from pprint import pprint
>>> xs = xmlschema.XMLSchema('tests/test_cases/examples/vehicles/vehicles.xsd')
>>> pprint(xs.to_dict('tests/test_cases/examples/vehicles/vehicles.xml'))
{'@xmlns:vh': 'http://example.com/vehicles',
 '@xmlns:xsi': 'http://www.w3.org/2001/XMLSchema-instance',
 '@xsi:schemaLocation': 'http://example.com/vehicles vehicles.xsd',
 'vh:bikes': {'vh:bike': [{'@make': 'Harley-Davidson', '@model': 'WL'},
                          {'@make': 'Yamaha', '@model': 'XS650'}]},
 'vh:cars': {'vh:car': [{'@make': 'Porsche', '@model': '911'},
                        {'@make': 'Porsche', '@model': '911'}]}}
```
The decoded values match the datatypes declared in the XSD schema:

```
>>> import xmlschema
>>> from pprint import pprint
```

```
>>> xs = xmlschema.XMLSchema('tests/test_cases/examples/collection/collection.xsd')
>>> pprint(xs.to_dict('tests/test_cases/examples/collection/collection.xml'))
{'@xmlns:col': 'http://example.com/ns/collection',
 '@xmlns:xsi': 'http://www.w3.org/2001/XMLSchema-instance',
 '@xsi:schemaLocation': 'http://example.com/ns/collection collection.xsd',
 'object': [{'@available': True,
             '@id': 'b0836217462',
             'author': {'@id': 'PAR',
                        'born': '1841-02-25',
                        'dead': '1919-12-03',
                        'name': 'Pierre-Auguste Renoir',
                        'qualification': 'painter'},
             'estimation': Decimal('10000.00'),
             'position': 1,
             'title': 'The Umbrellas',
             'year': '1886'},
            {'@available': True,
             '@id': 'b0836217463'
             'author': {'@id': 'JM',
                        'born': '1893-04-20',
                        'dead': '1983-12-25',
                        'name': 'Joan Miró',
                        'qualification': 'painter, sculptor and ceramicist'},
             'position': 2,
             'title': None,
             'year': '1925'}]}
```
Decoded data can be encoded back to XML:

```
>>> obj = schema.decode('tests/test_cases/examples/collection/collection.xml')
>>> collection = schema.encode(obj)
>>> collection
<Element '{http://example.com/ns/collection}collection' at ...>
>>> print(xmlschema.etree_tostring(collection, {'col': 'http://example.com/ns/collection
\rightarrow'}))
<col:collection xmlns:col="http://example.com/ns/collection" xmlns:xsi="http://www.w3.
˓→org/2001/XMLSchema-instance" xsi:schemaLocation="http://example.com/ns/collection␣
˓→collection.xsd">
    <object id="b0836217462" available="true">
        <position>1</position>
        <title>The Umbrellas</title>
        <year>1886</year>
        <author id="PAR">
            <name>Pierre-Auguste Renoir</name>
            <born>1841-02-25</born>
            <dead>1919-12-03</dead>
            <qualification>painter</qualification>
        </author>
        <estimation>10000.00</estimation>
    </object>
    <object id="b0836217463" available="true">
        <position>2</position>
```

```
<title />
        <year>1925</year>
        <author id="JM">
            <name>Joan Miró</name>
            <born>1893-04-20</born>
            <dead>1983-12-25</dead>
            <qualification>painter, sculptor and ceramicist</qualification>
        </author>
   </object>
</col:collection>
```
All the decoding and encoding methods are based on two generator methods of the *XMLSchema* class, namely *iter\_decode()* and *iter\_encode()*, that yield both data and validation errors. See *[Schema level API](#page-47-0)* section for more information.

### **2.3.1 Decoding a part using XPath**

If you need to decode only a part of the XML document you can pass also an XPath expression using the *path* argument.

```
>>> xs = xmlschema.XMLSchema('tests/test_cases/examples/vehicles/vehicles.xsd')
>>> pprint(xs.to_dict('tests/test_cases/examples/vehicles/vehicles.xml', '/vh:vehicles/
˓→vh:bikes'))
{'vh:bike': [{'@make': 'Harley-Davidson', '@model': 'WL'},
             {'@make': 'Yamaha', '@model': 'XS650'}]}
```
**Note:** An XPath expression for the schema *considers the schema as the root element with global elements as its children*.

### **2.3.2 Validating and decoding ElementTree's data**

Validation and decode API works also with XML data loaded in ElementTree structures:

```
>>> import xmlschema
>>> from pprint import pprint
>>> from xml.etree import ElementTree
>>> xs = xmlschema.XMLSchema('tests/test_cases/examples/vehicles/vehicles.xsd')
>>> xt = ElementTree.parse('tests/test_cases/examples/vehicles/vehicles.xml')
>>> xs.is_valid(xt)
True
>>> pprint(xs.to_dict(xt, process_namespaces=False), depth=2)
{'@{http://www.w3.org/2001/XMLSchema-instance}schemaLocation': 'http://...',
 '{http://example.com/vehicles}bikes': {'{http://example.com/vehicles}bike': [...]},
 '{http://example.com/vehicles}cars': {'{http://example.com/vehicles}car': [...]}}
```
The standard ElementTree library lacks of namespace information in trees, so you have to provide a map to convert URIs to prefixes:

```
>>> namespaces = {'xsi': 'http://www.w3.org/2001/XMLSchema-instance', 'vh': 'http://
˓→example.com/vehicles'}
```

```
>>> pprint(xs.to_dict(xt, namespaces=namespaces))
{'@xmlns:vh': 'http://example.com/vehicles',
 '@xmlns:xsi': 'http://www.w3.org/2001/XMLSchema-instance',
 '@xsi:schemaLocation': 'http://example.com/vehicles vehicles.xsd',
 'vh:bikes': {'vh:bike': [{'@make': 'Harley-Davidson', '@model': 'WL'},
                          {'@make': 'Yamaha', '@model': 'XS650'}]},
 'vh:cars': {'vh:car': [{'@make': 'Porsche', '@model': '911'},
                        {'@make': 'Porsche', '@model': '911'}]}}
```
You can also convert XML data using the [lxml](http://lxml.de) library, that works better because namespace information is associated within each node of the trees:

```
>>> import xmlschema
>>> from pprint import pprint
>>> import lxml.etree as ElementTree
>>> xs = xmlschema.XMLSchema('tests/test_cases/examples/vehicles/vehicles.xsd')
>>> xt = ElementTree.parse('tests/test_cases/examples/vehicles/vehicles.xml')
>>> xs.is_valid(xt)
True
>>> pprint(xs.to_dict(xt))
{'@xmlns:vh': 'http://example.com/vehicles',
 '@xmlns:xsi': 'http://www.w3.org/2001/XMLSchema-instance',
 '@xsi:schemaLocation': 'http://example.com/vehicles vehicles.xsd',
 'vh:bikes': {'vh:bike': [{'@make': 'Harley-Davidson', '@model': 'WL'},
                          {'@make': 'Yamaha', '@model': 'XS650'}]},
 'vh:cars': {'vh:car': [{'@make': 'Porsche', '@model': '911'},
                        {'@make': 'Porsche', '@model': '911'}]}}
>>> pprint(xmlschema.to_dict(xt, 'tests/test_cases/examples/vehicles/vehicles.xsd'))
{'@xmlns:vh': 'http://example.com/vehicles',
 '@xmlns:xsi': 'http://www.w3.org/2001/XMLSchema-instance',
 '@xsi:schemaLocation': 'http://example.com/vehicles vehicles.xsd',
 'vh:bikes': {'vh:bike': [{'@make': 'Harley-Davidson', '@model': 'WL'},
                          {'@make': 'Yamaha', '@model': 'XS650'}]},
 'vh:cars': {'vh:car': [{'@make': 'Porsche', '@model': '911'},
                        {'@make': 'Porsche', '@model': '911'}]}}
```
### **2.3.3 Customize the decoded data structure**

Starting from the version 0.9.9 the package includes converter objects, in order to control the decoding process and produce different data structures. These objects intervene at element level to compose the decoded data (attributes and content) into a data structure.

The default converter produces a data structure similar to the format produced by previous versions of the package. You can customize the conversion process providing a converter instance or subclass when you create a schema instance or when you want to decode an XML document. For instance you can use the *Badgerfish* converter for a schema instance:

```
>>> import xmlschema
>>> from pprint import pprint
>>> xml_schema = 'tests/test_cases/examples/vehicles/vehicles.xsd'
>>> xml_document = 'tests/test_cases/examples/vehicles/vehicles.xml'
>>> xs = xmlschema.XMLSchema(xml_schema, converter=xmlschema.BadgerFishConverter)
>>> pprint(xs.to_dict(xml_document, dict_class=dict), indent=4)
```

```
{ 'vh:vehicles': { '@xmlns': { 'vh': 'http://example.com/vehicles',
                                    'xsi': 'http://www.w3.org/2001/XMLSchema-instance'},
                      '@xsi:schemaLocation': 'http://example.com/vehicles '
                                             'vehicles.xsd',
                      'vh:bikes': { 'vh:bike': [ { '@make': 'Harley-Davidson',
                                                        '@model': 'WL'},
                                                    { '@make': 'Yamaha',
                                                        '@model': 'XS650'}]},
                      'vh:cars': { 'vh:car': [ { '@make': 'Porsche',
                                                      '@model': '911'},
                                                  { '@make': 'Porsche',
                                                      '@model': '911'}]}}}
```
You can also change the data decoding process providing the keyword argument *converter* to the method call:

```
>>> pprint(xs.to_dict(xml_document, converter=xmlschema.ParkerConverter, dict_
˓→class=dict), indent=4)
{'vh:bikes': {'vh:bike': [None, None]}, 'vh:cars': {'vh:car': [None, None]}}
```
See the *[Converters for XML data](#page-24-0)* section for more information about converters.

### **2.3.4 Control the decoding of XSD atomic datatypes**

XSD datatypes are decoded to Python basic datatypes. Python strings are used for all string-based XSD types and others, like *xs:hexBinary* or *xs:QName*. Python integers are used for *xs:integer* and derived types, *bool* for *xs:boolean* values and *decimal.Decimal* for *xs:decimal* values.

Currently there are three options for variate the decoding of XSD atomic datatypes:

#### **decimal\_type**

decoding type for *xs:decimal* (is *decimal.Decimal* for default)

#### **datetime\_types**

if set to *True* decodes datetime and duration types to their respective XSD atomic types instead of keeping the XML string value

#### **binary\_types**

if set to *True* decodes *xs:hexBinary* and *xs:base64Binary* types to their respective XSD atomic types instead of keeping the XML string value

### **2.3.5 Filling missing values**

Incompatible values are decoded with *None* when the *validation* mode is*'lax'*. For these situations there are two options for changing the behavior of the decoder:

#### **filler**

a callback function to fill undecodable data with a typed value. The callback function must accept one positional argument, that can be an XSD Element or an attribute declaration. If not provided undecodable data is replaced by *None*.

#### **fill\_missing**

if set to True the decoder fills also missing attributes. The filling value is None or a typed value if the *filler* callback is provided.

### **2.3.6 Control the decoding of elements**

These options concern the decoding of XSD elements:

#### **value\_hook**

a function that will be called with any decoded atomic value and the XSD type used for decoding. The return value will be used instead of the original value.

#### **keep\_empty**

if set to *True* empty elements that are valid are decoded with an empty string value instead of *None*.

#### **element\_hook**

an function that is called with decoded element data before calling the converter decode method. Takes an *ElementData* instance plus optionally the XSD element and the XSD type, and returns a new *ElementData* instance.

### **2.3.7 Control the decoding of wildcards**

These two options are specific for the content processed with an XSD wildcard:

#### **keep\_unknown**

if set to *True* unknown tags are kept and are decoded with *xs:anyType*. For default unknown tags not decoded by a wildcard are discarded.

#### **process\_skipped**

process XML data that match a wildcard with *processContents='skip'*.

### **2.3.8 Control the decoding depth**

#### **max\_depth**

maximum level of decoding, for default there is no limit. With lazy resources is automatically set to *source.lazy\_depth* for managing lazy decoding. Available also for validation methods.

#### **depth\_filler**

a callback function for replacing data over the *max\_depth* level. The callback function must accept one positional argument, that can be an XSD Element. For default deeper data is replaced with *None* values when *max\_depth* is provided.

### **2.3.9 Control the validation**

#### **extra\_validator**

an optional function for performing non-standard validations on XML data. The provided function is called for each traversed element, with the XML element as 1st argument and the corresponding XSD element as 2nd argument. It can be also a generator function and has to raise/yield *XMLSchemaValidationError* exceptions.

#### **validation\_hook**

an optional function for stopping or changing validation/decoding at element level. The provided function must accept two arguments, the XML element and the matching XSD element. If the value returned by this function is evaluated to false then the validation/decoding process continues without changes, otherwise it's stopped or changed. If the value returned is a validation mode the validation/decoding process continues changing the current validation mode to the returned value, otherwise the element and its content are not processed. For validation only this function can also stop validation suddenly raising a *XMLSchemaStopValidation* exception.

# <span id="page-15-0"></span>**2.4 Decoding to JSON**

The data structured created by the decoder can be easily serialized to JSON. But if you data include *Decimal* values (for *decimal* XSD built-in type) you cannot convert the data to JSON:

```
>>> import xmlschema
>>> import json
>>> xml_document = 'tests/test_cases/examples/collection/collection.xml'
>>> print(json.dumps(xmlschema.to_dict(xml_document), indent=4))
Traceback (most recent call last):
 File "/usr/lib64/python2.7/doctest.py", line 1315, in __run
    compileflags, 1) in test.globs
  File "<doctest default[3]>", line 1, in <module>
    print(json.dumps(xmlschema.to_dict(xml_document), indent=4))
  File "/usr/lib64/python2.7/json/__init__.py", line 251, in dumps
    sort_keys=sort_keys, **kw).encode(obj)
  File "/usr/lib64/python2.7/json/encoder.py", line 209, in encode
    chunks = list(chunks)
  File "/usr/lib64/python2.7/json/encoder.py", line 434, in _iterencode
    for chunk in _iterencode_dict(o, _current_indent_level):
  File "/usr/lib64/python2.7/json/encoder.py", line 408, in _iterencode_dict
    for chunk in chunks:
  File "/usr/lib64/python2.7/json/encoder.py", line 332, in _iterencode_list
    for chunk in chunks:
  File "/usr/lib64/python2.7/json/encoder.py", line 408, in _iterencode_dict
    for chunk in chunks:
  File "/usr/lib64/python2.7/json/encoder.py", line 442, in _iterencode
    o = \_default(o)File "/usr/lib64/python2.7/json/encoder.py", line 184, in default
   raise TypeError(repr(o) + " is not JSON serializable")
TypeError: Decimal('10000.00') is not JSON serializable
```
This problem is resolved providing an alternative JSON-compatible type for *Decimal* values, using the keyword argument *decimal\_type*:

```
>>> print(json.dumps(xmlschema.to_dict(xml_document, decimal_type=str), indent=4))
{
    "object": [
        {
            "@available": true,
            "author": {
                "qualification": "painter",
                "born": "1841-02-25",
                "@id": "PAR",
                "name": "Pierre-Auguste Renoir",
                "dead": "1919-12-03"
            },
            "title": "The Umbrellas",
            "year": "1886",
            "position": 1,
            "estimation": "10000.00",
            "@id": "b0836217462"
        },
```

```
{
            "@available": true,
            "author": {
                "qualification": "painter, sculptor and ceramicist",
                "born": "1893-04-20",
                "@id": "JM",
                "name": "Joan Mir\u00f3",
                "dead": "1983-12-25"
            },
            "title": null,
            "year": "1925",
            "position": 2,
            "@id": "b0836217463"
        }
   ],
    "@xsi:schemaLocation": "http://example.com/ns/collection collection.xsd"
}
```
From version 1.0 there are two module level API for simplify the JSON serialization and deserialization task. See the [xmlschema.to\\_json\(\)](#page-45-0) and [xmlschema.from\\_json\(\)](#page-46-0) in the *[Document level API](#page-42-0)* section.

### <span id="page-16-0"></span>**2.5 XML resources and documents**

Schemas and XML instances processing are based on the class  $xmlschema$ . XMLResource, that handles the loading and the iteration of XSD/XML data. Starting from v1.3.0  $xmIschema$ . XMLResource has been empowered with ElementTree-like XPath API. From the same release a new class [xmlschema.XmlDocument](#page-68-0) is available for representing XML resources with a related schema:

```
>>> import xmlschema
>>> xml_document = xmlschema.XmlDocument('tests/test_cases/examples/vehicles/vehicles.xml
\leftrightarrow')
>>> xml_document.schema
XMLSchema10(name='vehicles.xsd', namespace='http://example.com/vehicles')
```
This class can be used to derive specialized schema-related classes. See *[WSDL 1.1 documents](#page-38-0)* section for an application example.

### <span id="page-16-1"></span>**2.6 Meta-schemas and XSD sources**

Schema classes xml schema.XMLSchema10 and xml schema.XMLSchema11 have built-in meta-schema instances, related to the XSD namespace, that can be used directly to validate XSD sources without build a new schema:

```
>>> from xmlschema import XMLSchema
>>> XMLSchema.meta_schema.validate('tests/test_cases/examples/vehicles/vehicles.xsd')
>>> XMLSchema.meta_schema.validate('tests/test_cases/examples/vehicles/invalid.xsd')
Traceback (most recent call last):
...
...
xmlschema.validators.exceptions.XMLSchemaValidationError: failed validating ...
```

```
Reason: use of attribute 'name' is prohibited
Schema:
  <xs:restriction xmlns:xs="http://www.w3.org/2001/XMLSchema" base="xs:complexType">
  <xs:sequence>
   <xs:element ref="xs:annotation" minOccurs="0" />
   <xs:group ref="xs:complexTypeModel" />
  \langle xs:sequence \rangle<xs:attribute name="name" use="prohibited" />
  <xs:attribute name="abstract" use="prohibited" />
  <xs:attribute name="final" use="prohibited" />
  <xs:attribute name="block" use="prohibited" />
  <xs:anyAttribute namespace="##other" processContents="lax" />
  </xs:restriction>
Instance:
  <xs:complexType xmlns:xs="http://www.w3.org/2001/XMLSchema" name="vehiclesType">
   <xs:sequence>
      <xs:element ref="vh:cars" />
      <xs:element ref="vh:bikes" />
   </xs:sequence>
  </xs:complexType>
```

```
Path: /xs:schema/xs:element/xs:complexType
```
Furthermore also decode and encode methods can be applied on XSD files or sources:

```
>>> from xmlschema import XMLSchema
>>> obj = XMLSchema.meta_schema.decode('tests/test_cases/examples/vehicles/vehicles.xsd')
>>> from pprint import pprint
>>> pprint(obj)
{'@attributeFormDefault': 'unqualified',
 '@blockDefault': [],
 '@elementFormDefault': 'qualified',
 '@finalDefault': [],
 '@targetNamespace': 'http://example.com/vehicles',
 '@xmlns:vh': 'http://example.com/vehicles',
 '@xmlns:xs': 'http://www.w3.org/2001/XMLSchema',
 'xs:attribute': {'@name': 'step', '@type': 'xs:positiveInteger'},
 'xs:element': {'@abstract': False,
                '@name': 'vehicles',
                '@nillable': False,
                 'xs:complexType': {'@mixed': False,
                                    'xs:sequence': {'@maxOccurs': 1,
                                                     '@minOccurs': 1,
                                                     'xs:element': [{'@maxOccurs': 1,
                                                                      '@minOccurs': 1,
                                                                     '@nillable': False,
                                                                     '@ref': 'vh:cars'},
                                                                             (continues on next page)
```

```
{'@maxOccurs': 1,
                                                                   '@minOccurs': 1,
                                                                   '@nillable': False,
                                                                   '@ref': 'vh:bikes'}]}}
'xs:include': [{'@schemaLocation': 'cars.xsd'},
               {'@schemaLocation': 'bikes.xsd'}]}
```
**Note:** Building a new schema for XSD namespace could be not trivial because other schemas are required for base namespaces (e.g. XML namespace ['http://www.w3.org/XML/1998/namespace'](http://www.w3.org/XML/1998/namespace)). This is particularly true for XSD 1.1 because the XSD meta-schema lacks of built-in list types definitions, so a patch schema is required.

 $\hookrightarrow\}$  ,

### **CHAPTER**

### **THREE**

# **OTHER FEATURES**

<span id="page-20-0"></span>Schema objects and package APIs include a set of other features that have been added since a specific release. These features are regulated by arguments, alternative classes or module parameters.

# <span id="page-20-1"></span>**3.1 XSD 1.0 and 1.1 support**

Since release v1.0.14 XSD 1.1 support has been added to the library through the class  $xmlschema$ .XMLSchema11. You have to use this class for XSD 1.1 schemas instead the default class  $xmlschema$ . XMLSchema, that is linked to XSD 1.0 validator [xmlschema.XMLSchema10](#page-47-1).

The XSD 1.1 validator can be used also for validating XSD 1.0 schemas, except for a restricted set of cases related to content extension in a complexType (the extension of a complex content with simple base is allowed in XSD 1.0 and forbidden in XSD 1.1).

# <span id="page-20-2"></span>**3.2 CLI interface**

Starting from the version v1.2.0 the package has a CLI interface with three console scripts:

#### **xmlschema-validate**

Validate a set of XML files.

#### **xmlschema-xml2json**

Decode a set of XML files to JSON.

#### **xmlschema-json2xml**

Encode a set of JSON files to XML.

# <span id="page-20-3"></span>**3.3 XSD validation modes**

Since the version v0.9.10 the library uses XSD validation modes *strict*/*lax*/*skip*, both for schemas and for XML instances. Each validation mode defines a specific behaviour:

#### **strict**

Schemas are validated against the meta-schema. The processor stops when an error is found in a schema or during the validation/decode of XML data.

**lax**

Schemas are validated against the meta-schema. The processor collects the errors and continues, eventually replacing missing parts with wildcards. Undecodable XML data are replaced with *None*.

**skip**

Schemas are not validated against the meta-schema. The processor doesn't collect any error. Undecodable XML data are replaced with the original text.

The default mode is *strict*, both for schemas and for XML data. The mode is set with the *validation* argument, provided when creating the schema instance or when you want to validate/decode XML data. For example you can build a schema using a *strict* mode and then decode XML data using the *validation* argument setted to 'lax'.

**Note:** From release v1.1.1 the *iter\_decode()* and *iter\_encode()* methods propagate errors also for *skip* validation mode. The errors generated in *skip* mode are discarded by the top-level methods *decode()* and *encode()*.

# <span id="page-21-0"></span>**3.4 Namespaces mapping options**

Since the earlier releases the validation/decoding/encoding methods include the *namespaces* optional argument that can be used to provide a custom namespace mapping. In versions prior to 3 of the library the XML declarations are loaded and merged over the custom mapping during the XML document traversing, using alternative prefixes in case of collision.

With version 3.0 the processing of namespace information of the XML document has been improved, with the default of maintaining an exact namespace mapping between the XML source and the decoded data.

The feature is available both with the decoding and encoding API with the new converter option *xmlns\_processing*, that permits to change the processing mode of the namespace declarations of the XML document.

The preferred mode is *'stacked'*, the mode that maintains a stack of namespace mapping contexts, with the active context that always match the namespace declarations defined in the XML document. In this case the namespace map is updated dynamically, adding and removing the XML declarations found in internal elements. This choice provide the most accurate mapping of the namespace information of the XML document.

Use the option value *'collapsed'* for loading all namespace declarations in a single map. In this case the declarations are merged into the namespace map of the converter, using alternative prefixes in case of collision. This is the legacy behaviour of versions prior to 3 of the library.

With *'root-only'* only the namespace declarations of the XML document root are loaded. In this case you are expected to provide the internal namespace information with *namespaces* argument.

Use *'none'* to not load any namespace declaration of the XML document. Use this option if you don't want to map namespaces to prefixes or you want to provide a fully custom namespace mapping.

For default *xmlns\_processing* option is set automatically depending by the converter class capability and the XML data source. The option is available also for encoding with updated converter classes that can retrieve xmlns declarations from decoded data (e.g. [xmlschema.JsonMLConverter](#page-62-1) or the default converter). For decoding the default is set to *'stacked'* or *'collapsed'*, for encoding the default can be also *'none'* if no namespace declaration can be retrieved from XML data (e.g. [xmlschema.ParkerConverter](#page-61-0)).

# <span id="page-22-0"></span>**3.5 Lazy validation**

From release v1.0.12 the document validation and the decoding API have an optional argument *lazy=False*, that can be changed to *True* for operating with a lazy [xmlschema.XMLResource](#page-65-0). The lazy mode can be useful for validating and decoding big XML data files, consuming less memory.

From release v1.1.0 the *lazy* mode can be also set with a non negative integer. A zero is equivalent to *False*, a positive value means that lazy mode is activated and defines also the *lazy depth* to use for traversing the XML data tree.

Lazy mode works better with validation because is not needed to use converters for shaping decoded data.

# <span id="page-22-1"></span>**3.6 XML entity-based attacks protection**

The XML data resource loading is protected using the *SafeXMLParser* class, a subclass of the pure Python version of XMLParser that forbids the use of entities. The protection is applied both to XSD schemas and to XML data. The usage of this feature is regulated by the XMLSchema's argument *defuse*.

For default this argument has value *'remote'* that means the protection on XML data is applied only to data loaded from remote. Providing *'nonlocal'* all XML data are defused except local files. Other values for this argument can be *'always'* and *'never'*, with obvious meaning.

# <span id="page-22-2"></span>**3.7 Access control on accessing resources**

From release v1.2.0 the schema class includes an argument named *allow* for protecting the access to XML resources identified by an URL or filesystem path. For default all types of URLs are allowed. Provide a different value to restrict the set of URLs that the schema instance can access:

**all**

All types of URL and file paths are allowed.

#### **remote**

Only remote resource URLs are allowed.

#### **local**

Only file paths and file-related URLs are allowed.

#### **sandbox**

Allows only the file paths and URLs that are under the directory path identified by *source* argument or *base\_url* argument.

#### **none**

No URL based or file path access is allowed.

**Warning:** For protecting services that are freely accessible for validation (eg. a web on-line validator that has a form for loading schema and/or XML instance) the recommendation is to provide 'always' for the *defuse* argument and 'none' for the *allow* argument. These settings prevent attacks to your local filesystem, through direct paths or injection in XSD schema imports or includes.

For XSD schemas, if you want to permit imports of namespaces located on other web services you can provide 'remote' for the *allow* argument and provide an *XMLResource* instance, initialized providing *allow='none'*, as the *source* argument for the main schema.

# <span id="page-23-0"></span>**3.8 Processing limits**

From release v1.0.16 a module has been added in order to group constants that define processing limits, generally to protect against attacks prepared to exhaust system resources. These limits usually don't need to be changed, but this possibility has been left at the module level for situations where a different setting is needed.

### **3.8.1 Limit on XSD model groups checking**

Model groups of the schemas are checked against restriction violations and *Unique Particle Attribution* violations. To avoids XSD model recursion attacks a depth limit of 15 levels is set. If this limit is exceeded an XMLSchemaModelDepthError is raised, the error is caught and a warning is generated. If you need to set an higher limit for checking all your groups you can import the library and change the value of MAX\_MODEL\_DEPTH in the limits module:

```
>>> import xmlschema
>>> xmlschema.limits.MAX_MODEL_DEPTH = 20
```
### **3.8.2 Limit on XML data depth**

A limit of 9999 on maximum depth is set for XML validation/decoding/encoding to avoid attacks based on extremely deep XML data. To increase or decrease this limit change the value of MAX\_XML\_DEPTH in the module *limits* after the import of the package:

```
>>> import xmlschema
>>> xmlschema.limits.MAX_XML_DEPTH = 1000
```
# <span id="page-23-1"></span>**3.9 Translations of parsing/validation error messages**

From release v1.11.0 translation of parsing/validation error messages can be activated:

```
>>> import xmlschema
>>> xmlschema.translation.activate()
```
**Note:** Activation depends by the default language in your environment and if it matches translations provided with the library. You can build your custom translation from the template included in the repository (*xmlschema/locale/xmlschema.pot*) and then use it in your runs providing *localedir* and *languages* arguments to activation call. See *[Translation API](#page-69-0)* for information.

Translations for default do not interfere with other translations installed at runtime and can be deactivated after:

```
>>> xmlschema.translation.deactivate()
```
**CHAPTER**

# **CONVERTERS FOR XML DATA**

<span id="page-24-0"></span>XML data decoding and encoding is handled using an intermediate converter class instance that takes charge of composing inner data and mapping of namespaces and prefixes.

Because XML is a structured format that includes data and metadata information, as attributes and namespace declarations, is necessary to define conventions for naming the different data objects in a distinguishable way. For example a wide-used convention is to prefixing attribute names with an '@' character. With this convention the attribute *name='John'* is decoded to *'@name': 'John'*, or *'level='10'* is decoded to *'@level': 10*.

A related topic is the mapping of namespaces. The expanded namespace representation is used within XML objects of the ElementTree library. For example *{http://www.w3.org/2001/XMLSchema}string* is the fully qualified name of the XSD string type, usually referred as *xs:string* or *xsd:string* with a namespace declaration. With string serialization of XML data the names are remapped to prefixed format. This mapping is generally useful also if you serialize XML data to another format like JSON, because prefixed name is more manageable and readable than expanded format.

# <span id="page-24-1"></span>**4.1 Available converters**

The library includes some converters. The default converter [xmlschema.XMLSchemaConverter](#page-58-1) is the base class of other converter types. Each derived converter type implements a well know convention, related to the conversion from XML to JSON data format:

- [xmlschema.ParkerConverter](#page-61-0): [Parker convention](https://developer.mozilla.org/en-US/docs/Archive/JXON#The_Parker_Convention)
- [xmlschema.BadgerFishConverter](#page-61-1): [BadgerFish convention](http://www.sklar.com/badgerfish/)
- [xmlschema.AbderaConverter](#page-61-2): [Apache Abdera project convention](https://cwiki.apache.org/confluence/display/ABDERA/JSON+Serialization)
- [xmlschema.JsonMLConverter](#page-62-1): [JsonML \(JSON Mark-up Language\) convention](http://www.jsonml.org/)

A summary of these and other conventions can be found on the wiki page [JSON and XML Conversion.](http://wiki.open311.org/JSON_and_XML_Conversion/)

The base class, that not implements any particular convention, has several options that can be used to variate the converting process. Some of these options are not used by other predefined converter types (eg. *force\_list* and *force\_dict*) or are used with a fixed value (eg. *text\_key* or *attr\_prefix*). See *[Converters API](#page-58-0)* for details about base class options and attributes.

Moreover there are also other two converters useful for specific cases:

- xml schema. UnorderedConverter: like default converter but with unordered decoding and encoding.
- [xmlschema.ColumnarConverter](#page-62-2): a converter that remaps attributes as child elements in a columnar shape (available since release v1.2.0).
- [xmlschema.DataElementConverter](#page-63-1): a converter that converts XML to a tree of [xmlschema.DataElement](#page-62-3) instances, Element-like objects with decoded values and schema bindings (available since release v1.5.0).

# <span id="page-25-0"></span>**4.2 Create a custom converter**

To create a new customized converter you have to subclass the [xmlschema.XMLSchemaConverter](#page-58-1) and redefine the two methods *element\_decode* and *element\_encode*. These methods are based on the namedtuple *ElementData*, an Element-like data structure that stores the decoded Element parts. This namedtuple is used by decoding and encoding methods as an intermediate data structure.

The namedtuple *ElementData* has four attributes:

- **tag**: the element's tag string;
- **text**: the element's text, that can be a string or *None* for empty elements;
- **content**: the element's children, can be a list or *None*;
- **attributes**: the element's attributes, can be a dictionary or *None*.

The method *element\_decode* receives as first argument an *ElementData* instance with decoded data. The other arguments are the XSD element to use for decoding and the level of the XML decoding process, used to add indent spaces for a readable string serialization. This method uses the input data element to compose a decoded data, typically a dictionary or a list or a value for simple type elements.

On the opposite the method *element\_encode* receives the decoded object and decompose it in order to get and returns an *ElementData* instance. This instance has to contain the parts of the element that will be then encoded an used to build an XML Element instance.

These two methods have also the responsibility to map and unmap object names, but don't have to decode or encode data, a task that is delegated to the methods of the XSD components.

Depending on the format defined by your new converter class you may provide a different value for properties *lossless* and *losslessly*. The *lossless* has to be *True* if your new converter class preserves all XML data information (eg. as the *BadgerFish* convention). Your new converter can be also *losslessly* if it's lossless and the element model structure and order is maintained (like the JsonML convention).

Furthermore your new converter class can has a more specific *\_\_init\_\_* method in order to avoid the usage of unused options or to set the value of some other options. Finally refer also to the code of predefined derived converters to see how you can build your own one.

### **CHAPTER**

# **SCHEMA COMPONENTS**

<span id="page-26-0"></span>After the building a schema object contains a set of components that represent the definitions/declarations defined in loaded schema files. These components, sometimes referred as *Post Schema Validation Infoset* or **PSVI**, constitute an augmentation of the original information contained into schema files.

# <span id="page-26-1"></span>**5.1 Accessing schema components**

Taking the *collection.xsd* as sample schema to illustrate the access to components, we can iterate the entire set of components, globals an locals, using the *iter\_components()* generator function:

```
>>> import xmlschema
>>> schema = xmlschema.XMLSchema('tests/test_cases/examples/collection/collection.xsd')
>>> for xsd_component in schema.iter_components():
... xsd_component
...
XMLSchema10(name='collection.xsd', namespace='http://example.com/ns/collection')
XsdComplexType(name='personType')
XsdAttributeGroup(['id'])
XsdAttribute(name='id')
XsdGroup(model='sequence', occurs=[1, 1])
XsdElement(name='name', occurs=[1, 1])
...
...
XsdElement(name='object', occurs=[1, None])
XsdElement(name='person', occurs=[1, 1])
```
For taking only global components use *iter\_globals()* instead:

```
>>> for xsd_component in schema.iter_globals():
... xsd_component
...
XsdComplexType(name='personType')
XsdComplexType(name='objType')
XsdElement(name='collection', occurs=[1, 1])
XsdElement(name='person', occurs=[1, 1])
```
### **5.1.1 Access with XPath API**

Another method for retrieving XSD elements and attributes of a schema is to use XPath expressions with *find* or *findall* methods:

```
>>> from pprint import pprint
>>> namespaces = {'': 'http://example.com/ns/collection'}
>>> schema.find('collection/object', namespaces)
XsdElement(name='object', occurs=[1, None])
>>> pprint(schema.findall('collection/object/*', namespaces))
[XsdElement(name='position', occurs=[1, 1]),
XsdElement(name='title', occurs=[1, 1]),
XsdElement(name='year', occurs=[1, 1]),
XsdElement(name='author', occurs=[1, 1]),
XsdElement(name='estimation', occurs=[0, 1]),
XsdElement(name='characters', occurs=[0, 1])]
```
### **5.1.2 Access to global components**

Accessing a specific type of global component a dictionary access may be preferred:

```
>>> schema.elements['person']
XsdElement(name='person', occurs=[1, 1])
>>> schema.types['personType']
XsdComplexType(name='personType')
```
The schema object has a dictionary attribute for each type of XSD declarations (*elements*, *attributes* and *notations*) and for each type of XSD definitions (*types*, *model groups*, *attribute groups*, *identity constraints* and *substitution groups*).

These dictionaries are only views of common dictionaries, shared by all the loaded schemas in a structure called *maps*:

```
>>> schema.maps
XsdGlobals(validator=XMLSchema10(name='collection.xsd', ...)
```

```
>>> person = schema.elements['person']
>>> person
XsdElement(name='person', occurs=[1, 1])
>>> schema.maps.elements[person.qualified_name]
XsdElement(name='person', occurs=[1, 1])
```
# <span id="page-27-0"></span>**5.2 Component structure**

Only the main component classes are available at package level:

#### **XsdComponent**

The base class of every XSD component.

#### **XsdType**

The base class of every XSD type, both complex and simple types.

#### **XsdElement**

The XSD 1.0 element class, base also of XSD 1.1 element class.

#### **XsdAttribute**

The XSD 1.0 attribute class, base also of XSD 1.1 attribute class.

The full schema components are provided only by accessing the *xmlschema.validators* subpackage, for example:

```
>>> import xmlschema
>>> xmlschema.validators.Xsd11Element
<class 'xmlschema.validators.elements.Xsd11Element'>
```
### **5.2.1 Connection with the schema**

Every component is linked to its container schema and a reference node of its XSD schema document:

```
>>> person = schema.elements['person']
>>> person.schema
XMLSchema10(name='collection.xsd', namespace='http://example.com/ns/collection')
>>> person.elem
<Element '{http://www.w3.org/2001/XMLSchema}element' at ...>
>>> person.tostring()
'<xs:element xmlns:xs="http://www.w3.org/2001/XMLSchema" name="person" type="personType"␣
\leftrightarrow/>'
```
### **5.2.2 Naming options**

A component that has a name (eg. elements or global types) can be referenced with a different name format, so there are some properties for getting these formats:

```
>>> vh_schema = xmlschema.XMLSchema('tests/test_cases/examples/vehicles/vehicles.xsd')
>>> car = vh_schema.find('vh:vehicles/vh:cars/vh:car')
>>> car.name
'{http://example.com/vehicles}car'
>>> car.local_name
'car'
>>> car.prefixed_name
'vh:car'
>>> car.qualified_name
'{http://example.com/vehicles}car'
>>> car.attributes['model'].name
'model'
>>> car.attributes['model'].qualified_name
'{http://example.com/vehicles}model'
```
### **5.2.3 Decoding and encoding**

Every schema component includes methods for data conversion:

```
>>> schema = xmlschema.XMLSchema('tests/test_cases/examples/vehicles/vehicles.xsd')
>>> schema.types['vehicleType'].decode
<bound method XsdComplexType.decode of XsdComplexType(name='vehicleType')>
>>> schema.elements['cars'].encode
<bound method ValidationMixin.encode of XsdElement(name='vh:cars', occurs=[1, 1])>
```
Those methods can be used to decode the correspondents parts of the XML document:

```
>>> import xmlschema
>>> from pprint import pprint
>>> from xml.etree import ElementTree
>>> xs = xmlschema.XMLSchema('tests/test_cases/examples/vehicles/vehicles.xsd')
>>> xt = ElementTree.parse('tests/test_cases/examples/vehicles/vehicles.xml')
\gg root = xt.getroot()
>>> pprint(xs.elements['cars'].decode(root[0]))
{'{http://example.com/vehicles}car': [{'@make': 'Porsche', '@model': '911'},
                                      {'@make': 'Porsche', '@model': '911'}]}
>>> pprint(xs.elements['cars'].decode(xt.getroot()[1], validation='skip'))
None
>>> pprint(xs.elements['bikes'].decode(root[1], namespaces={'vh': 'http://example.com/
˓→vehicles'}))
{'@xmlns:vh': 'http://example.com/vehicles',
 'vh:bike': [{'@make': 'Harley-Davidson', '@model': 'WL'},
             {'@make': 'Yamaha', '@model': 'XS650'}]}
```
# <span id="page-29-0"></span>**5.3 XSD types**

Every element or attribute declaration has a *type* attribute for accessing its XSD type:

```
>>> person = schema.elements['person']
>>> person.type
XsdComplexType(name='personType')
```
### **5.3.1 Simple types**

Simple types are used on attributes and elements that contains a text value:

```
>>> schema = xmlschema.XMLSchema('tests/test_cases/examples/vehicles/vehicles.xsd')
>>> schema.attributes['step']
XsdAttribute(name='vh:step')
>>> schema.attributes['step'].type
XsdAtomicBuiltin(name='xs:positiveInteger')
```
A simple type doesn't have attributes but can have facets-related validators or properties:

```
>>> schema.attributes['step'].type.attributes
Traceback (most recent call last):
 File "<stdin>", line 1, in <module>
AttributeError: 'XsdAtomicBuiltin' object has no attribute 'attributes'
>>> schema.attributes['step'].type.validators
[<function positive_int_validator at ...>]
>>> schema.attributes['step'].type.white_space
'collapse'
```
To check if a type is a simpleType use *is\_simple()*:

```
>>> schema.attributes['step'].type.is_simple()
True
```
### **5.3.2 Complex types**

Complex types are used only for elements with attributes or with child elements.

For accessing the attributes there is always defined and attribute group, also when the complex type has no attributes:

```
>>> schema.types['objType']
XsdComplexType(name='objType')
>>> schema.types['objType'].attributes
XsdAttributeGroup(['id', 'available'])
>>> schema.types['objType'].attributes['available']
XsdAttribute(name='available')
```
For accessing the content model there use the attribute *content*. In most cases the element's type is a complexType with a complex content and in these cases *content* is a not-empty *XsdGroup*:

```
>>> person = schema.elements['person']
>>> person.type.has_complex_content()
True
>>> person.type.content
XsdGroup(model='sequence', occurs=[1, 1])
>>> for item in person.type.content:
... item
...
XsdElement(name='name', occurs=[1, 1])
XsdElement(name='born', occurs=[1, 1])
XsdElement(name='dead', occurs=[0, 1])
XsdElement(name='qualification', occurs=[0, 1])
```
**Note:** The attribute *content\_type* has been renamed to *content* in v1.2.1 in order to avoid confusions between the complex type and its content. A property with the old name will be maintained until v2.0.

Model groups can be nested with very complex structures, so there is an generator function *iter\_elements()* to traverse a model group:

>>> for e in person.type.content.iter\_elements(): ... e

```
...
XsdElement(name='name', occurs=[1, 1])
XsdElement(name='born', occurs=[1, 1])
XsdElement(name='dead', occurs=[0, 1])
XsdElement(name='qualification', occurs=[0, 1])
```
Sometimes a complex type can have a simple content, in these cases *content* is a simple type.

### **5.3.3 Content types**

An element can have four different content types:

- **empty**: deny child elements, deny text content
- **simple**: deny child elements, allow text content
- **element-only**: allow child elements, deny intermingled text content
- **mixed**: allow child elements and intermingled text content

For attributes only *empty* or *simple* content types are possible, because they can have only a simpleType value.

The reference methods for checking the content type are respectively *is\_empty()*, *has\_simple\_content()*, *is\_element\_only()* and *has\_mixed\_content()*.

### **5.3.4 Access to content validator**

The content type checking can be complicated if you want to know which is the content validator without use a type checking. To making this simpler there are two properties defined for XSD types:

#### **simple\_type**

a simple type in case of *simple* content or when an *empty* content is based on an empty simple type, *None* otherwise.

#### **model\_group**

a model group in case of *mixed* or *element-only* content or when an *empty* content is based on an empty model group, *None* otherwise.

### **CHAPTER**

# **TESTING**

<span id="page-32-0"></span>The tests of the *xmlschema* library are implemented using the Python's *unitest* library. From version v1.1.0 the test scripts have been moved into the directory tests/ of the source distribution. Only a small subpackage *extras/testing/*, containing a specialized UnitTest subclass, a factory and builders for creating test classes for XSD and XML file, has been left into the package's code.

# <span id="page-32-1"></span>**6.1 Test scripts**

There are several test scripts, each one for a different target. These scripts can be run individually or by the unittest module. For example to run XPath tests through the *unittest* module use the command:

```
$ python -m unittest -k tests.test_xpath
..........
                         ----------------------------------------------------------------------
Ran 10 tests in 0.133s
OK
```
The same run can be launched with the command *\$ python tests/test\_xpath.py* but an additional header, containing info about the package location, the Python version and the machine platform, is displayed before running the tests.

Under the base directory *tests*/ there are the test scripts for the base modules of the package. The subdirectory *tests/validators* includes tests for XSD validators building (schemas and their components) and the subdirectory *tests/validation* contains tests validation of XSD/XML and decoding/encoding of XML files.

To run all tests use the command *python -m unittest `. Also, the script \*test\_all.py\* can launched during development to run all the tests except memory and packaging tests. From the project source base, if you have the \*tox automation tool\* installed, you can run all tests with all supported Python's versions using the command ``tox`*.

# <span id="page-32-2"></span>**6.2 Test cases based on files**

Three scripts (*test\_all.py*, *test\_schemas.py*, *test\_validation.py*) create many tests dinamically, building test classes from a set of XSD/XML files. Only a small set of test files is published in the repository for copyright reasons. You can find the repository test files into tests/test\_cases/ subdirectory.

You can locally extend the test with your set of files. For doing this create a submodule or a directory outside the repository directory and then copy your XSD/XML files into it. Create an index file called testfiles into the base directory were you put your cases and fill it with the list of paths of files you want to be tested, one per line, as in the following example:

# XHTML XHTML/xhtml11-mod.xsd XHTML/xhtml-datatypes-1.xsd # Quantum Espresso qe/qes.xsd qe/qes\_neb.xsd qe/qes\_with\_choice\_no\_nesting.xsd qe/silicon.xml qe/silicon-1\_error.xml --errors 1 qe/silicon-3\_errors.xml --errors=3 qe/SrTiO\_3.xml qe/SrTiO\_3-2\_errors.xml --errors 2

The test scripts create a test for each listed file, dependant from the context. For example the script *test\_schemas.py* uses only *.xsd* files, where instead the script *tests\_validation.py* uses only *.xml* files.

If a file has errors insert an integer number after the path. This is the number of errors that the XML Schema validator have to found to pass the test.

From version 1.0.0 each test-case line is parsed for those additional arguments:

#### **-L URI URL**

Schema location hint overrides.

### **–version=VERSION**

XSD schema version to use for the test case (default is 1.0).

#### **–errors=NUM**

Number of errors expected (default=0).

#### **–warnings=NUM**

Number of warnings expected (default=0).

#### **–inspect**

Inspect using an observed custom schema class.

#### **–defuse=(always, remote, never)**

Define when to use the defused XML data loaders.

#### **–timeout=SEC**

Timeout for fetching resources (default=300).

#### **–lax-encode**

Use lax mode on encode checks (for cases where test data uses default or fixed values or some test data are skipped by wildcards processContents). Ignored on schema tests.

#### **–debug**

Activate the debug mode (only the cases with *–debug* are executed).

#### **–codegen**

Test code generation with XML data bindings module.

If you put a --help on the first case line the argument parser show you all the options available.

To run tests with also your personal set of files you have provide the path to your custom *testfile*, index, for example:

python xmlschema/tests/test\_all.py ../extra-schemas/testfiles

# <span id="page-34-0"></span>**6.3 Testing with the W3C XML Schema 1.1 test suite**

From release v1.0.11, using the script *test\_w3c\_suite.py*, you can run also tests based on the [W3C XML Schema 1.1](https://github.com/w3c/xsdtests) [test suite.](https://github.com/w3c/xsdtests) To run these tests clone the W3C repo on the project's parent directory and than run the script:

```
git clone https://github.com/w3c/xsdtests.git
python xmlschema/xmlschema/tests/test_w3c_suite.py
```
You can also provides additional options for select a subset of W3C tests, run test\_w3\_suite.py --help to show available options.

# <span id="page-34-1"></span>**6.4 Direct testing of schemas and instances**

From release v1.0.12, using the script *test\_files.py*, you can test schemas or XML instances passing them as arguments:

```
$ cd tests/
$ python test_files.py test_cases/examples/vehicles/*.xsd
Add test 'TestSchema001' for file 'test_cases/examples/vehicles/bikes.xsd' ...
Add test 'TestSchema002' for file 'test_cases/examples/vehicles/cars.xsd' ...
Add test 'TestSchema003' for file 'test_cases/examples/vehicles/types.xsd' ...
Add test 'TestSchema004' for file 'test_cases/examples/vehicles/vehicles-max.xsd' ...
Add test 'TestSchema005' for file 'test_cases/examples/vehicles/vehicles.xsd' ...
.....
----------------------------------------------------------------------
Ran 5 tests in 0.147s
OK
```
## **CHAPTER**

## **SEVEN**

# **EXTRA FEATURES**

The subpackage *xmlschema.extras* acts as a container of a set of extra modules or subpackages that can be useful for specific needs.

These codes are not imported during normal library usage and may require additional dependencies to be installed. This choice should be facilitate the implementation of other optional functionalities without having an impact on the base configuration.

# **7.1 Code generation with Jinja2 templates**

The module *xmlschema.extras.codegen* provides an abstract base class [xmlschema.extras.codegen.](#page-80-0) [AbstractGenerator](#page-80-0) for generate source code from parsed XSD schemas. The Jinja2 engine is embedded in that class and is empowered with a set of custom filters and tests for accessing to defined XSD schema components.

## **7.1.1 Schema based filters**

Within templates you can use a set of additional filters, available for all generator subclasses:

## **name**

Get the unqualified name of the object. Invalid chars for identifiers are replaced by an underscore.

#### **qname**

Get the QName of the object in prefixed form. Invalid chars for identifiers are replaced by an underscore.

#### **namespace**

Get the namespace URI of the XSD component.

## **type\_name**

Get the unqualified name of an XSD type. For default 'Type' or '\_type' suffixes are removed. Invalid chars for identifiers are replaced by an underscore.

## **type\_qname**

Get the QName of an XSD type in prefixed form. For default 'Type' or '\_type' suffixes are removed. Invalid chars for identifiers are replaced by an underscore.

#### **sort\_types**

Sort a sequence or a map of XSD types, in reverse dependency order, detecting circularities.

## **7.1.2 Schema based tests**

Within templates you can also use a set of tests, available for all generator classes:

## **derivation**

Test if an XSD type instance is a derivation of any of a list of other types. Other types are provided by qualified names.

## **extension**

Test if an XSD type instance is an extension of any of a list of other types. Other types are provided by qualified names.

## **restriction**

Test if an XSD type instance is a restriction of any of a list of other types. Other types are provided by qualified names.

## **multi\_sequence**

Test if an XSD type is a complex type with complex content that at least one child can have multiple occurrences.

# **7.1.3 Type mapping**

Each implementation of a generator class has an additional filter for translating types using the types map of the instance. For example [xmlschema.extras.codegen.PythonGenerator](#page-81-0) has the filter *python\_type*.

These filters are based on a common method *map\_type* that uses an instance dictionary built at initialization time from a class maps for builtin types and an optional initialization argument for the types defined in the schema.

## **7.1.4 Defining additional Jinja2 filters and tests**

Defining a generator class you can add filters and tests using *filter\_method* and *test\_method* decorators:

```
>>> from xmlschema.extras.codegen import AbstractGenerator, filter_method, test_method
>>>
>>> class DemoGenerator(AbstractGenerator):
... formal_language = 'Demo'
...
... @filter_method
... def my_filter_method(self, obj):
... """A method that filters an object using the schema."""
...
... @staticmethod
... @test_method
... def my_test_method(obj):
... """A static method that test an object."""
...
```
# **7.2 WSDL 1.1 documents**

The module *xmlschema.extras.wsdl* provides a specialized schema-related XML document for WSDL 1.1.

An example of specialization is the class [xmlschema.extras.wsdl.Wsdl11Document](#page-81-1), usable for validating and parsing WSDL 1.1 documents, that can be imported from *wsdl* module of the *extra* subpackage:

```
>>> from xmlschema.extras.wsdl import Wsdl11Document
>>> wsdl_document = Wsdl11Document('tests/test_cases/examples/stockquote/
˓→stockquoteservice.wsdl')
>>> wsdl_document.schema
XMLSchema10(name='wsdl.xsd', namespace='http://schemas.xmlsoap.org/wsdl/')
```
A parsed WSDL 1.1 document can aggregate a set of WSDL/XSD files for building interrelated set of definitions in multiple namespaces. The XMLResource base class and schema validation assure a fully checked WSDL document with protections against XML attacks. See [xmlschema.extras.wsdl.Wsdl11Document](#page-81-1) API for details.

## **APPENDIX**

## **A**

# **PACKAGE API**

# **A.1 Errors and exceptions**

## exception XMLSchemaException

The base exception that let you catch all the errors generated by the library.

#### exception XMLResourceError

Raised when an error is found accessing an XML resource.

## exception XMLSchemaNamespaceError

Raised when a wrong runtime condition is found with a namespace.

exception XMLSchemaValidatorError(*validator: XsdValidator | Callable[[Any], None]*, *message: str*, *elem: T | None = None*, *source: Any | None = None*, *namespaces: T | None = None*)

Base class for XSD validator errors.

## **Parameters**

- validator the XSD validator.
- message the error message.
- **elem** the element that contains the error.
- source the XML resource or the decoded data that contains the error.
- namespaces is an optional mapping from namespace prefix to URI.

## exception XMLSchemaNotBuiltError(*validator: XsdValidator*, *message: str*)

Raised when there is an improper usage attempt of a not built XSD validator.

#### **Parameters**

- validator the XSD validator.
- message the error message.

## exception XMLSchemaParseError(*validator: XsdValidator*, *message: str*, *elem: T | None = None*) Raised when an error is found during the building of an XSD validator.

- validator the XSD validator.
- message the error message.
- **elem** the element that contains the error.

### exception XMLSchemaModelError(*group:* [XsdGroup,](#page-77-0) *message: str*)

Raised when a model error is found during the checking of a model group.

#### **Parameters**

- group the XSD model group.
- message the error message.

exception XMLSchemaModelDepthError(*group:* [XsdGroup](#page-77-0))

Raised when recursion depth is exceeded while iterating a model group.

<span id="page-41-0"></span>exception XMLSchemaValidationError(*validator: XsdValidator | Callable[[Any], None]*, *obj: Any*, *reason: str | None = None*, *source: Any | None = None*, *namespaces: T | None = None*)

Raised when the XML data is not validated with the XSD component or schema. It's used by decoding and encoding methods. Encoding validation errors do not include XML data element and source, so the error is limited to a message containing object representation and a reason.

### **Parameters**

- validator the XSD validator.
- **obj** the not validated XML data.
- **reason** the detailed reason of failed validation.
- **source** the XML resource that contains the error.
- namespaces is an optional mapping from namespace prefix to URI.

exception XMLSchemaDecodeError(*validator: XsdValidator | Callable[[Any], None]*, *obj: Any*, *decoder: Any*, *reason: str | None = None*, *source: Any | None = None*, *namespaces: T | None = None*)

Raised when an XML data string is not decodable to a Python object.

#### **Parameters**

- validator the XSD validator.
- **obj** the not validated XML data.
- decoder the XML data decoder.
- **reason** the detailed reason of failed validation.
- **source** the XML resource that contains the error.
- namespaces is an optional mapping from namespace prefix to URI.

exception XMLSchemaEncodeError(*validator: XsdValidator | Callable[[Any], None]*, *obj: Any*, *encoder: Any*, *reason: str | None = None*, *source: Any | None = None*, *namespaces: T |*

*None = None*)

Raised when an object is not encodable to an XML data string.

- validator the XSD validator.
- **obj** the not validated XML data.
- encoder the XML encoder.
- **reason** the detailed reason of failed validation.
- **source** the XML resource that contains the error.

• namespaces – is an optional mapping from namespace prefix to URI.

exception XMLSchemaChildrenValidationError(*validator: XsdValidator*, *elem: T | None*, *index: int*, *particle: T | None*, *occurs: int = 0*, *expected: Iterable[T | None] |*

*None = None*, *source: Any | None = None*, *namespaces: T | None = None*)

Raised when a child element is not validated.

### **Parameters**

- validator the XSD validator.
- elem the not validated XML element.
- $\cdot$  index the child index.
- particle the model particle that generated the error. Maybe the validator itself.
- occurs the particle occurrences.
- expected the expected element tags/object names.
- source the XML resource that contains the error.
- namespaces is an optional mapping from namespace prefix to URI.

## invalid\_tag: str | None

The tag of the invalid child element, *None* in case of an incomplete content.

#### invalid\_child

The invalid child element, if any, *None* otherwise. It's *None* in case of incomplete content or if the parent has been cleared during lazy validation.

#### exception XMLSchemaStopValidation

Stops the validation process.

#### exception XMLSchemaIncludeWarning

A schema include fails.

#### exception XMLSchemaImportWarning

A schema namespace import fails.

## exception XMLSchemaTypeTableWarning

Not equivalent type table found in model.

# **A.2 Document level API**

<span id="page-42-0"></span>validate(*xml\_document: T | None |* [XMLResource,](#page-65-0) *schema:* [XMLSchemaBase](#page-47-0) *| None = None*, *cls:*

*Type[*[XMLSchemaBase](#page-47-0)*] | None = None*, *path: str | None = None*, *schema\_path: str | None = None*, *use\_defaults: bool = True, namespaces: T | None = None, locations: T | None = None, base\_url: str | None = None*, *defuse: str = 'remote'*, *timeout: int = 300*, *lazy: T | None = False*, *thin\_lazy: bool = True*, *uri\_mapper: T | None = None, use\_location\_hints: bool = True*)  $\rightarrow$  None

Validates an XML document against a schema instance. This function builds an [XMLSchema](#page-47-1) object for validating the XML document. Raises an [XMLSchemaValidationError](#page-41-0) if the XML document is not validated against the schema.

- xml\_document can be an [XMLResource](#page-65-0) instance, a file-like object a path to a file or a URI of a resource or an Element instance or an ElementTree instance or a string containing the XML data. If the passed argument is not an [XMLResource](#page-65-0) instance a new one is built using this and *defuse*, *timeout* and *lazy* arguments.
- schema can be a schema instance or a file-like object or a file path or a URL of a resource or a string containing the schema.
- **cls** class to use for building the schema instance (for default *[XMLSchema10](#page-47-2)* is used).
- path is an optional XPath expression that matches the elements of the XML data that have to be decoded. If not provided the XML root element is used.
- schema\_path an XPath expression to select the XSD element to use for decoding. If not provided the *path* argument or the *source* root tag are used.
- use\_defaults defines when to use element and attribute defaults for filling missing required values.
- namespaces is an optional mapping from namespace prefix to URI.
- **locations** additional schema location hints, used if a schema instance has to be built.
- base\_url is an optional custom base URL for remapping relative locations, for default uses the directory where the XSD or alternatively the XML document is located.
- defuse an optional argument for building the schema and the [XMLResource](#page-65-0) instance.
- **timeout** an optional argument for building the schema and the *[XMLResource](#page-65-0)* instance.
- Lazy an optional argument for building the [XMLResource](#page-65-0) instance.
- thin\_lazy an optional argument for building the [XMLResource](#page-65-0) instance.
- uri\_mapper an optional argument for building the schema from location hints.
- use\_location\_hints for default, in case a schema instance has to be built, uses also schema locations hints provided within XML data. Set this option to *False* to ignore these schema location hints.

is\_valid(*xml\_document: T | None |* [XMLResource,](#page-65-0) *schema:* [XMLSchemaBase](#page-47-0) *| None = None*, *cls: Type[*[XMLSchemaBase](#page-47-0)*] | None = None*, *path: str | None = None*, *schema\_path: str | None = None*, *use\_defaults: bool = True*, *namespaces: T | None = None*, *locations: T | None = None*, *base\_url: str | None = None*, *defuse: str = 'remote'*, *timeout: int = 300*, *lazy: T | None = False*, *thin\_lazy: bool = True*, *uri\_mapper:*  $T \mid None = None, use\_location\_ hints: bool = True) \rightarrow bool$ 

Like  $validate()$  except that do not raise an exception but returns True if the XML document is valid, False if it's invalid.

iter\_errors(*xml\_document: T | None |* [XMLResource,](#page-65-0) *schema:* [XMLSchemaBase](#page-47-0) *| None = None*, *cls: Type[*[XMLSchemaBase](#page-47-0)*] | None = None*, *path: str | None = None*, *schema\_path: str | None = None*, *use\_defaults: bool = True*, *namespaces: T | None = None*, *locations: T | None = None*, *base\_url: str | None* = *None*, *defuse: str* = *'remote'*, *timeout: int* = 300, *lazy: T* | *None* = *False*, *thin\_lazy: bool* = *True*, *uri\_mapper: T* | *None = None*, *use\_location\_hints: bool = True*)  $\rightarrow$ Iterator[*[XMLSchemaValidationError](#page-41-0)*]

Creates an iterator for the errors generated by the validation of an XML document. Takes the same arguments of the function [validate\(\)](#page-42-0).

<span id="page-43-0"></span>iter\_decode(*xml\_document: T | None |* [XMLResource,](#page-65-0) *schema:* [XMLSchemaBase](#page-47-0) *| None = None*, *cls: Type[*[XMLSchemaBase](#page-47-0)*] | None = None*, *path: str | None = None*, *validation: str = 'lax'*, *locations: T | None = None*, *base\_url: str | None = None*, *defuse: str = 'remote'*, *timeout: int = 300*, *lazy: T | None = False*, *thin\_lazy: bool = True*, *uri\_mapper: T | None = None*, *use\_location\_hints: bool = True*, *\*\*kwargs: Any*) → Iterator[Any | *[XMLSchemaValidationError](#page-41-0)*]

Creates an iterator for decoding an XML source to a data structure. For default the document is validated during the decoding phase and if it's invalid then one or more [XMLSchemaValidationError](#page-41-0) instances are yielded before the decoded data.

## **Parameters**

- **xml\_document** can be an [XMLResource](#page-65-0) instance, a file-like object a path to a file or a URI of a resource or an Element instance or an ElementTree instance or a string containing the XML data. If the passed argument is not an [XMLResource](#page-65-0) instance a new one is built using this and *defuse*, *timeout* and *lazy* arguments.
- schema can be a schema instance or a file-like object or a file path or a URL of a resource or a string containing the schema.
- **cls** class to use for building the schema instance (for default uses *[XMLSchema10](#page-47-2)*).
- path is an optional XPath expression that matches the elements of the XML data that have to be decoded. If not provided the XML root element is used.
- validation defines the XSD validation mode to use for decode, can be 'strict', 'lax' or 'skip'.
- **locations** additional schema location hints, in case a schema instance has to be built.
- base\_url is an optional custom base URL for remapping relative locations, for default uses the directory where the XSD or alternatively the XML document is located.
- defuse an optional argument for building the schema and the *[XMLResource](#page-65-0)* instance.
- timeout an optional argument for building the schema and the [XMLResource](#page-65-0) instance.
- lazy an optional argument for building the *[XMLResource](#page-65-0)* instance.
- **thin\_lazy** an optional argument for building the *[XMLResource](#page-65-0)* instance.
- uri\_mapper an optional argument for building the schema from location hints.
- use\_location\_hints for default, in case a schema instance has to be built, uses also schema locations hints provided within XML data. Set this option to *False* to ignore these schema location hints.
- kwargs other optional arguments of [XMLSchemaBase.iter\\_decode\(\)](#page-54-0) as keyword arguments.

## **Raises**

[XMLSchemaValidationError](#page-41-0) if the XML document is invalid and validation='strict' is provided.

to\_dict(*xml\_document: T | None |* [XMLResource,](#page-65-0) *schema:* [XMLSchemaBase](#page-47-0) *| None = None*, *cls:*

*Type[*[XMLSchemaBase](#page-47-0)*] | None = None*, *path: str | None = None*, *validation: str = 'strict'*, *locations: T | None = None*, *base\_url: str | None = None*, *defuse: str = 'remote'*, *timeout: int = 300*, *lazy: T | None = False*, *thin\_lazy: bool = True*, *uri\_mapper: T | None = None*, *use\_location\_hints: bool = True*, *\*\*kwargs:*  $Any$ )  $\rightarrow$  Any | None

Decodes an XML document to a Python's nested dictionary. Takes the same arguments of the function [iter\\_decode\(\)](#page-43-0), but *validation* mode defaults to 'strict'.

## **Returns**

an object containing the decoded data. If validation='lax' is provided validation errors are collected and returned in a tuple with the decoded data.

#### **Raises**

[XMLSchemaValidationError](#page-41-0) if the XML document is invalid and validation='strict' is provided.

to\_json(*xml\_document: T | None |* [XMLResource,](#page-65-0) *fp: IO[str] | None = None*, *schema:* [XMLSchemaBase](#page-47-0) *| None = None*, *cls: Type[*[XMLSchemaBase](#page-47-0)*] | None = None*, *path: str | None = None*, *validation: str = 'strict'*, *locations: T | None = None*, *base\_url: str | None = None*, *defuse: str = 'remote'*, *timeout: int = 300*, *lazy: T | None = False*, *thin\_lazy: bool = True*, *uri\_mapper: T | None = None*, *use\_location\_hints: bool = True*, *json\_options: Dict[str, Any] | None = None, \*\*kwargs: Any*)  $\rightarrow$  T | None

Serialize an XML document to JSON. For default the XML data is validated during the decoding phase. Raises an [XMLSchemaValidationError](#page-41-0) if the XML document is not validated against the schema.

#### **Parameters**

- **xml\_document** can be an [XMLResource](#page-65-0) instance, a file-like object a path to a file or a URI of a resource or an Element instance or an ElementTree instance or a string containing the XML data. If the passed argument is not an [XMLResource](#page-65-0) instance a new one is built using this and *defuse*, *timeout* and *lazy* arguments.
- **fp** can be a write() supporting file-like object.
- schema can be a schema instance or a file-like object or a file path or a URL of a resource or a string containing the schema.
- cls schema class to use for building the instance (for default uses [XMLSchema10](#page-47-2)).
- path is an optional XPath expression that matches the elements of the XML data that have to be decoded. If not provided the XML root element is used.
- **validation** defines the XSD validation mode to use for decode, can be 'strict', 'lax' or 'skip'.
- locations additional schema location hints, in case the schema instance has to be built.
- base\_url is an optional custom base URL for remapping relative locations, for default uses the directory where the XSD or alternatively the XML document is located.
- defuse an optional argument for building the schema and the *[XMLResource](#page-65-0)* instance.
- timeout an optional argument for building the schema and the [XMLResource](#page-65-0) instance.
- uri\_mapper an optional argument for building the schema from location hints.
- lazy an optional argument for building the *[XMLResource](#page-65-0)* instance.
- thin\_lazy an optional argument for building the *[XMLResource](#page-65-0)* instance.
- use\_location\_hints for default, in case a schema instance has to be built, uses also schema locations hints provided within XML data. Set this option to *False* to ignore these schema location hints.
- **json\_options** a dictionary with options for the JSON serializer.
- kwargs optional arguments of [XMLSchemaBase.iter\\_decode\(\)](#page-54-0) as keyword arguments to variate the decoding process.

#### **Returns**

a string containing the JSON data if *fp* is *None*, otherwise doesn't return anything. If validation='lax' keyword argument is provided the validation errors are collected and returned, eventually coupled in a tuple with the JSON data.

#### **Raises**

[XMLSchemaValidationError](#page-41-0) if the object is not decodable by the XSD component, or also if it's invalid when validation='strict' is provided.

to\_etree(*obj: Any*, *schema:* [XMLSchemaBase](#page-47-0) *| T | None = None*, *cls: Type[*[XMLSchemaBase](#page-47-0)*] | None = None*, *path: str | None = None*, *validation: str = 'strict'*, *namespaces: T | None = None*, *use\_defaults: bool = True*, *converter:*  $T \mid None = None$ , *unordered:*  $bool = False$ , \*\**kwargs: Any*)  $\rightarrow T \mid None$ 

Encodes a data structure/object to an ElementTree's Element.

#### **Parameters**

- obj the Python object that has to be encoded to XML data.
- schema can be a schema instance or a file-like object or a file path or a URL of a resource or a string containing the schema. If not provided a dummy schema is used.
- cls class to use for building the schema instance (for default uses [XMLSchema10](#page-47-2)).
- **path** is an optional XPath expression for selecting the element of the schema that matches the data that has to be encoded. For default the first global element of the schema is used.
- validation the XSD validation mode. Can be 'strict', 'lax' or 'skip'.
- namespaces is an optional mapping from namespace prefix to URI.
- use\_defaults whether to use default values for filling missing data.
- **converter** an [XMLSchemaConverter](#page-58-0) subclass or instance to use for the encoding.
- **unordered** a flag for explicitly activating unordered encoding mode for content model data. This mode uses content models for a reordered-by-model iteration of the child elements.
- kwargs other optional arguments of [XMLSchemaBase.iter\\_encode\(\)](#page-56-0) and options for the converter.

#### **Returns**

An element tree's Element instance. If validation='lax' keyword argument is provided the validation errors are collected and returned coupled in a tuple with the Element instance.

#### **Raises**

[XMLSchemaValidationError](#page-41-0) if the object is not encodable by the schema, or also if it's invalid when validation='strict' is provided.

from\_json(*source: str | bytes | IO[str]*, *schema:* [XMLSchemaBase](#page-47-0) *| T | None = None*, *cls:*

*Type[*[XMLSchemaBase](#page-47-0)*] | None = None*, *path: str | None = None*, *validation: str = 'strict'*, *namespaces: T | None = None*, *use\_defaults: bool = True*, *converter: T | None = None*, *unordered: bool = False*, *json\_options: Dict[str, Any]* | *None* = *None*, \*\**kwargs: Any*)  $\rightarrow$  T | None

Deserialize JSON data to an XML Element.

- **source** can be a string or a read() supporting file-like object containing the JSON document.
- schema an [XMLSchema10](#page-47-2) or an [XMLSchema11](#page-47-3) instance.
- cls class to use for building the schema instance (for default uses *[XMLSchema10](#page-47-2)*).
- **path** is an optional XPath expression for selecting the element of the schema that matches the data that has to be encoded. For default the first global element of the schema is used.
- validation the XSD validation mode. Can be 'strict', 'lax' or 'skip'.
- namespaces is an optional mapping from namespace prefix to URI.
- use\_defaults whether to use default values for filling missing data.
- **converter** an [XMLSchemaConverter](#page-58-0) subclass or instance to use for the encoding.
- **unordered** a flag for explicitly activating unordered encoding mode for content model data. This mode uses content models for a reordered-by-model iteration of the child elements.
- **json\_options** a dictionary with options for the JSON deserializer.
- kwargs other optional arguments of [XMLSchemaBase.iter\\_encode\(\)](#page-56-0) and options for converter.

## **Returns**

An element tree's Element instance. If validation='lax' keyword argument is provided the validation errors are collected and returned coupled in a tuple with the Element instance.

#### **Raises**

[XMLSchemaValidationError](#page-41-0) if the object is not encodable by the schema, or also if it's invalid when validation='strict' is provided.

# **A.3 Schema level API**

## <span id="page-47-2"></span>class xmlschema.XMLSchema10

## <span id="page-47-3"></span>class xmlschema.XMLSchema11

The classes for XSD v1.0 and v1.1 schema instances. They are both generated by the meta-class XMLSchemaMeta and take the same API of [xmlschema.XMLSchemaBase](#page-47-0).

## <span id="page-47-1"></span>XMLSchema

alias of XMLSchema10

<span id="page-47-0"></span>class XMLSchemaBase(*source: T | None | List[T | None]*, *namespace: str | None = None*, *validation: str = 'strict'*, *global\_maps:* [XsdGlobals](#page-56-1) *| None = None*, *converter: T | None = None*, *locations: T | None = None*, *base\_url: str | None = None*, *allow: str = 'all'*, *defuse: str = 'remote'*, *timeout: int = 300*, *uri\_mapper: T | None = None*, *build: bool = True*, *use\_meta: bool = True*, *use\_fallback: bool = True*, *use\_xpath3: bool = False*, *loglevel: str | int | None = None*)

Base class for an XML Schema instance.

- **source** a URI that reference to a resource or a file path or a file-like object or a string containing the schema or an Element or an ElementTree document or an [XMLResource](#page-65-0) instance. A multi source initialization is supported providing a not empty list of XSD sources.
- namespace is an optional argument that contains the URI of the namespace that has to used in case the schema has no namespace (chameleon schema). For other cases, when specified, it must be equal to the *targetNamespace* of the schema.
- validation the XSD validation mode to use for build the schema, that can be 'strict' (default), 'lax' or 'skip'.
- global\_maps is an optional argument containing an [XsdGlobals](#page-56-1) instance, a mediator object for sharing declaration data between dependents schema instances.
- **converter** is an optional argument that can be an [XMLSchemaConverter](#page-58-0) subclass or instance, used for defining the default XML data converter for XML Schema instance.
- locations schema extra location hints, that can include custom resource locations (e.g. local XSD file instead of remote resource) or additional namespaces to import after processing schema's import statements. Can be a dictionary or a sequence of couples (namespace URI, resource URL). Extra locations passed using a tuple container are not normalized.
- base\_url is an optional base URL, used for the normalization of relative paths when the URL of the schema resource can't be obtained from the source argument.
- allow the security mode for accessing resource locations. Can be 'all', 'remote', 'local' or 'sandbox'. Default is 'all' that means all types of URLs are allowed. With 'remote' only remote resource URLs are allowed. With 'local' only file paths and URLs are allowed. With 'sandbox' only file paths and URLs that are under the directory path identified by source or by the *base\_url* argument are allowed.
- defuse defines when to defuse XML data using a *SafeXMLParser*. Can be 'always', 'remote' or 'never'. For default defuses only remote XML data.
- timeout the timeout in seconds for fetching resources. Default is *300*.
- uri\_mapper an optional URI mapper for using relocated or URN-addressed resources. Can be a dictionary or a function that takes the URI string and returns a URL, or the argument if there is no mapping for it.
- build defines whether build the schema maps. Default is *True*.
- use\_meta if *True* the schema processor uses the validator meta-schema, otherwise a new meta-schema is added at the end. In the latter case the meta-schema is rebuilt if any base namespace has been overridden by an import. Ignored if the argument *global\_maps* is provided.
- use\_fallback if *True* the schema processor uses the validator fallback location hints to load well-known namespaces (e.g. xhtml).
- use\_xpath3 if *True* an XSD 1.1 schema instance uses the XPath 3 processor for assertions. For default a full XPath 2.0 processor is used for XSD 1.1 assertions.
- loglevel for setting a different logging level for schema initialization and building. For default is WARNING (30). For INFO level set it with 20, for DEBUG level with 10. The default loglevel is restored after schema building, when exiting the initialization method.

#### **Variables**

- $XSD_VERSION$  store the XSD version (1.0 or 1.1).
- BASE\_SCHEMAS a dictionary from namespace to schema resource for meta-schema bases.
- **fallback\_locations** fallback schema location hints for other standard namespaces.
- meta\_schema the XSD meta-schema instance.
- attribute\_form\_default the schema's *attributeFormDefault* attribute. Default is 'unqualified'.
- element\_form\_default the schema's *elementFormDefault* attribute. Default is 'unqualified'.
- block\_default the schema's *blockDefault* attribute. Default is ''.
- final\_default the schema's *finalDefault* attribute. Default is ''.
- default\_attributes the XSD 1.1 schema's *defaultAttributes* attribute. Default is None.
- xpath\_tokens symbol table for schema bound XPath 2.0 parsers. Initially set to None it's redefined at instance level with a dictionary at first use of the XPath selector. The parser symbol table is extended with schema types constructors.
- target\_namespace is the *targetNamespace* of the schema, the namespace to which belong the declarations/definitions of the schema. If it's empty no namespace is associated

with the schema. In this case the schema declarations can be reused from other namespaces as *chameleon* definitions.

- maps XSD global declarations/definitions maps. This is an instance of [XsdGlobals](#page-56-1), that stores the *global\_maps* argument or a new object when this argument is not provided.
- converter the default converter used for XML data decoding/encoding.
- locations schema location hints.
- namespaces a dictionary that maps from the prefixes used by the schema into namespace URI.
- **imports** a dictionary of namespace imports of the schema, that maps namespace URI to imported schema object, or *None* in case of unsuccessful import.
- **includes** a dictionary of included schemas, that maps a schema location to an included schema. It also comprehends schemas included by "xs:redefine" or "xs:override" statements.
- warnings warning messages about failure of import and include elements.
- notations ([NamespaceView](#page-70-0)) *xsd:notation* declarations.
- types ([NamespaceView](#page-70-0)) *xsd:simpleType* and *xsd:complexType* global declarations.
- attributes ([NamespaceView](#page-70-0)) *xsd:attribute* global declarations.
- attribute\_groups ([NamespaceView](#page-70-0)) *xsd:attributeGroup* definitions.
- groups ([NamespaceView](#page-70-0)) *xsd:group* global definitions.
- elements ([NamespaceView](#page-70-0)) *xsd:element* global declarations.

#### meta\_schema: [XMLSchemaBase](#page-47-0) | None = None

#### root

Root element of the schema.

#### $get\_text() \rightarrow str$

Returns the source text of the XSD schema.

## name: str | None = None

#### url

Schema resource URL, is *None* if the schema is built from an Element or a string.

#### base\_url

The base URL of the source of the schema.

#### tag

Schema root tag. For compatibility with the ElementTree API.

## id

The schema's *id* attribute, defaults to None.

## version

The schema's *version* attribute, defaults to None.

#### schema\_location

A list of location hints extracted from the *xsi:schemaLocation* attribute of the schema.

## no\_namespace\_schema\_location

A location hint extracted from the *xsi:noNamespaceSchemaLocation* attribute of the schema.

## target\_prefix

The prefix associated to the *targetNamespace*.

### default\_namespace

The namespace associated to the empty prefix ''.

## root\_elements

The list of global elements that are not used by reference in any model of the schema. This is implemented as lazy property because it's computationally expensive to build when the schema model is complex.

### simple\_types

Returns a list containing the global simple types.

#### complex\_types

Returns a list containing the global complex types.

```
classmethod builtin_types() → NamespaceView[T | None]
```
Returns the XSD built-in types of the meta-schema.

classmethod create\_meta\_schema(*source: str | None = None*, *base\_schemas: None | Dict[str, str] | List[Tuple[str, str]] = None*, *global\_maps:* [XsdGlobals](#page-56-1) *| None =*  $None$ )  $\rightarrow$  T | None

Creates a new meta-schema instance.

#### **Parameters**

- source an optional argument referencing to or containing the XSD meta-schema resource. Required if the schema class doesn't already have a meta-schema.
- base\_schemas an optional dictionary that contains namespace URIs and schema locations. If provided is used as substitute for class BASE\_SCHEMAS. Also a sequence of (namespace, location) items can be provided if there are more schema documents for one or more namespaces.
- global\_maps is an optional argument containing an [XsdGlobals](#page-56-1) instance for the new meta schema. If not provided a new map is created.

## create\_any\_content\_group(*parent:* [XsdComplexType](#page-76-0) *|* [XsdGroup,](#page-77-0) *any\_element:* [XsdAnyElement](#page-78-0) *| None*  $= None$ )  $\rightarrow$  *[XsdGroup](#page-77-0)*

Creates a model group related to schema instance that accepts any content.

#### **Parameters**

- **parent** the parent component to set for the content group.
- any\_element an optional any element to use for the content group. When provided it's copied, linked to the group and the minOccurs/maxOccurs are set to 0 and 'unbounded'.

#### create\_any\_attribute\_group(*parent:* [XsdComplexType](#page-76-0) *|* [XsdElement](#page-75-0)) → *[XsdAttributeGroup](#page-77-1)*

Creates an attribute group related to schema instance that accepts any attribute.

#### **Parameters**

parent – the parent component to set for the attribute group.

## create\_any\_type() → *[XsdComplexType](#page-76-0)*

Creates a xs:anyType equivalent type related with the wildcards connected to global maps of the schema instance in order to do a correct namespace lookup during wildcards validation.

## get\_locations(*namespace: str*) → List[str]

Get a list of location hints for a namespace.

**include\_schema**(*location: str, base\_url: str* | None = None, *build: bool* = False)  $\rightarrow$  T | None

Includes a schema for the same namespace, from a specific URL.

## **Parameters**

- **location** is the URL of the schema.
- base\_url is an optional base URL for fetching the schema resource.
- build defines when to build the imported schema, the default is to not build.

#### **Returns**

the included [XMLSchema](#page-47-1) instance.

import\_schema(*namespace: str*, *location: str*, *base\_url: str | None = None*, *force: bool = False*, *build: bool*  $= False$ )  $\rightarrow$  T | None

Imports a schema for an external namespace, from a specific URL.

#### **Parameters**

- namespace is the URI of the external namespace.
- **location** is the URL of the schema.
- base\_url is an optional base URL for fetching the schema resource.
- force if set to *True* imports the schema also if the namespace is already imported.
- build defines when to build the imported schema, the default is to not build.

#### **Returns**

the imported [XMLSchema](#page-47-1) instance.

add\_schema(*source: T* | *None*, *namespace: str* | *None* = *None*, *build: bool* = *False*)  $\rightarrow$  T | None

Add another schema source to the maps of the instance.

#### **Parameters**

- **source** a URI that reference to a resource or a file path or a file-like object or a string containing the schema or an Element or an ElementTree document.
- **namespace** is an optional argument that contains the URI of the namespace that has to used in case the schema has no namespace (chameleon schema). For other cases, when specified, it must be equal to the *targetNamespace* of the schema.
- **build** defines when to build the imported schema, the default is to not build.

#### **Returns**

the added [XMLSchema](#page-47-1) instance.

export(*target: str | Path*, *save\_remote: bool = False*, *remove\_residuals: bool = True*, *exclude\_locations: List[str]* | *None* = *None*, *loglevel: str* | *int* | *None* = *None*  $) \rightarrow$  Dict[str, str]

Exports a schema instance. The schema instance is exported to a directory with also the hierarchy of imported/included schemas.

- **target** a path to a local empty directory.
- save\_remote if *True* is provided saves also remote schemas.
- remove residuals for default removes residual remote schema locations from redundant import statements.
- exclude\_locations explicitly exclude schema locations from substitution or removal.

• **loglevel** – for setting a different logging level for schema export.

## **Returns**

a dictionary containing the map of modified locations.

```
resolve\_qname(gname: str, namespace\_imported: bool = True) \rightarrow str
```
QName resolution for a schema instance.

## **Parameters**

- qname a string in xs: QName format.
- namespace\_imported if this argument is *True* raises an *XMLSchemaNamespaceError* if the namespace of the QName is not the *targetNamespace* and the namespace is not imported by the schema.

#### **Returns**

an expanded QName in the format "{*namespace-URI*}\*local-name\*".

#### **Raises**

*XMLSchemaValueError* for an invalid xs:QName is found, *XMLSchemaKeyError* if the namespace prefix is not declared in the schema instance.

```
iter_globals(schema: T | None = None) \rightarrow Iterator[T | None | Tuple[Any, ...]]
```
Creates an iterator for XSD global definitions/declarations related to schema namespace.

### **Parameters**

schema – Optional argument for filtering only globals related to a schema instance.

```
iter_components(xsd_classes: T | None = None) \rightarrow Iterator[XsdComponent | T | None]
```
Iterates yielding the schema and its components. For default includes all the relevant components of the schema, excluding only facets and empty attribute groups. The first returned component is the schema itself.

## **Parameters**

xsd\_classes – provide a class or a tuple of classes to restrict the range of component types yielded.

## $build() \rightarrow None$

Builds the schema's XSD global maps.

## $\text{clear}() \rightarrow \text{None}$

Clears the schema's XSD global maps.

## built

## validation\_attempted

## validity

Property that returns the XSD validator's validity. It can be 'valid', 'invalid' or 'notKnown'.

<https://www.w3.org/TR/xmlschema-1/#e-validity> <https://www.w3.org/TR/2012/REC-xmlschema11-1-20120405/#e-validity>

## all\_errors

A list with all the building errors of the XSD validator and its components.

get\_converter(*converter: T | None = None*, *\*\*kwargs: Any*) → *[XMLSchemaConverter](#page-58-0)*

Returns a new converter instance.

#### **Parameters**

- converter can be a converter class or instance. If it's an instance the new instance is copied from it and configured with the provided arguments.
- **kwargs** optional arguments for initialize the converter instance.

#### **Returns**

a converter instance.

validate(*source: T | None |* [XMLResource,](#page-65-0) *path: str | None = None*, *schema\_path: str | None = None*, *use\_defaults: bool = True*, *namespaces: T | None = None*, *max\_depth: int | None = None*, *extra\_validator: T | None = None*, *validation\_hook: T | None = None*, *allow\_empty: bool = True*, *use\_location\_hints: bool = False*)  $\rightarrow$  None

Validates an XML data against the XSD schema/component instance.

## **Parameters**

- **source** the source of XML data. Can be an *[XMLResource](#page-65-0)* instance, a path to a file or a URI of a resource or an opened file-like object or an Element instance or an ElementTree instance or a string containing the XML data.
- path is an optional XPath expression that matches the elements of the XML data that have to be decoded. If not provided the XML root element is selected.
- schema\_path an alternative XPath expression to select the XSD element to use for decoding. Useful if the root of the XML data doesn't match an XSD global element of the schema.
- use\_defaults Use schema's default values for filling missing data.
- **namespaces** is an optional mapping from namespace prefix to URI.
- max\_depth maximum level of validation, for default there is no limit. With lazy resources is set to *source.lazy\_depth* for managing lazy validation.
- extra\_validator an optional function for performing non-standard validations on XML data. The provided function is called for each traversed element, with the XML element as 1st argument and the corresponding XSD element as 2nd argument. It can be also a generator function and has to raise/yield [XMLSchemaValidationError](#page-41-0) exceptions.
- validation\_hook an optional function for stopping or changing validation at element level. The provided function must accept two arguments, the XML element and the matching XSD element. If the value returned by this function is evaluated to false then the validation process continues without changes, otherwise the validation process is stopped or changed. If the value returned is a validation mode the validation process continues changing the current validation mode to the returned value, otherwise the element and its content are not processed. The function can also stop validation suddenly raising a *XmlSchemaStopValidation* exception.
- allow\_empty for default providing a path argument empty selections of XML data are allowed. Provide *False* to generate a validation error.
- use\_location\_hints for default schema locations hints provided within XML data are ignored in order to avoid the change of schema instance. Set this option to *True* to activate dynamic schema loading using schema location hints.

#### **Raises**

[XMLSchemaValidationError](#page-41-0) if the XML data instance is invalid.

is\_valid(*source: T | None |* [XMLResource,](#page-65-0) *path: str | None = None*, *schema\_path: str | None = None*, *use\_defaults: bool = True*, *namespaces: T | None = None*, *max\_depth: int | None = None*, *extra\_validator: T | None = None*, *validation\_hook: T | None = None*, *allow\_empty: bool = True*, *use\_location\_hints: bool = False*)  $\rightarrow$  bool

Like  $validate()$  except that does not raise an exception but returns True if the XML data instance is valid, False if it is invalid.

iter\_errors(*source: T | None |* [XMLResource,](#page-65-0) *path: str | None = None*, *schema\_path: str | None = None*, *use defaults: bool = True, namespaces: T | None = None,*  $max$  *depth: int | None = None, extra\_validator: T | None = None*, *validation\_hook: T | None = None*, *allow\_empty: bool = True*, *use\_location\_hints: bool* = *False*, *validation: str* =  $\langle \textit{lax'} \rangle$   $\rightarrow$ Iterator[*[XMLSchemaValidationError](#page-41-0)*]

Creates an iterator for the errors generated by the validation of an XML data against the XSD schema/component instance. Accepts the same arguments of [validate\(\)](#page-42-0).

decode(*source: T | None |* [XMLResource,](#page-65-0) *path: str | None = None*, *schema\_path: str | None = None*, *validation: str* = '*strict'*,  $*args: Any, **kwargs: Any) \rightarrow Any | None$ 

Decodes XML data. Takes the same arguments of the method *[iter\\_decode\(\)](#page-43-0)*.

<span id="page-54-0"></span>iter\_decode(*source: T | None |* [XMLResource,](#page-65-0) *path: str | None = None*, *schema\_path: str | None = None*, *validation: str = 'lax'*, *process\_namespaces: bool = True*, *namespaces: T | None = None*, *use\_defaults: bool = True*, *use\_location\_hints: bool = False*, *decimal\_type: Type[Any] | None = None*, *datetime\_types: bool = False*, *binary\_types: bool = False*, *converter: T | None = None*, *filler: T | None = None*, *fill\_missing: bool = False*, *keep\_empty: bool = False*, *keep\_unknown: bool = False*, *process\_skipped: bool = False*, *max\_depth: int | None = None*, *depth\_filler: T | None = None, extra\_validator: T | None = None, validation\_hook: T | None =*  $\frac{d}{dt}$ *None*, *value\_hook: T | None = None*, *element\_hook: T | None = None*, *errors: List*[[XMLSchemaValidationError](#page-41-0)] | None = None, \*\*kwargs: Any)  $\rightarrow$  Iterator[Any | *[XMLSchemaValidationError](#page-41-0)*]

Creates an iterator for decoding an XML source to a data structure.

- **source** the source of XML data. Can be an *[XMLResource](#page-65-0)* instance, a path to a file or a URI of a resource or an opened file-like object or an Element instance or an ElementTree instance or a string containing the XML data.
- path is an optional XPath expression that matches the elements of the XML data that have to be decoded. If not provided the XML root element is selected.
- schema\_path an alternative XPath expression to select the XSD element to use for decoding. Useful if the root of the XML data doesn't match an XSD global element of the schema.
- validation defines the XSD validation mode to use for decode, can be 'strict', 'lax' or 'skip'.
- process\_namespaces whether to use namespace information in the decoding process, using the map provided with the argument *namespaces* and the namespace declarations extracted from the XML document.
- namespaces is an optional mapping from namespace prefix to URI that integrate/override the root namespace declarations of the XML source. In case of prefix collision an alternate prefix is used for the root XML namespace declaration.
- use\_defaults whether to use default values for filling missing data.
- use\_location\_hints for default schema locations hints provided within XML data are ignored in order to avoid the change of schema instance. Set this option to *True* to activate dynamic schema loading using schema location hints.
- decimal\_type conversion type for *Decimal* objects (generated by *xs:decimal* built-in and derived types), useful if you want to generate a JSON-compatible data structure.
- datetime\_types if set to *True* the datetime and duration XSD types are kept decoded, otherwise their origin XML string is returned.
- binary\_types if set to *True* xs:hexBinary and xs:base64Binary types are kept decoded, otherwise their origin XML string is returned.
- **converter** an [XMLSchemaConverter](#page-58-0) subclass or instance to use for decoding.
- **filler** an optional callback function to fill undecodable data with a typed value. The callback function must accept one positional argument, that can be an XSD Element or an attribute declaration. If not provided undecodable data is replaced by *None*.
- fill\_missing if set to *True* the decoder fills also missing attributes. The filling value is *None* or a typed value if the *filler* callback is provided.
- keep\_empty if set to *True* empty elements that are valid are decoded with an empty string value instead of a *None*.
- keep\_unknown if set to *True* unknown tags are kept and are decoded with *xs:anyType*. For default unknown tags not decoded by a wildcard are discarded.
- process\_skipped process XML data that match a wildcard with *processContents='skip'*.
- max\_depth maximum level of decoding, for default there is no limit. With lazy resources is set to *source.lazy\_depth* for managing lazy decoding.
- depth\_filler an optional callback function to replace data over the *max\_depth* level. The callback function must accept one positional argument, that can be an XSD Element. If not provided deeper data are replaced with *None* values.
- extra\_validator an optional function for performing non-standard validations on XML data. The provided function is called for each traversed element, with the XML element as 1st argument and the corresponding XSD element as 2nd argument. It can be also a generator function and has to raise/yield [XMLSchemaValidationError](#page-41-0) exceptions.
- **validation\_hook** an optional function for stopping or changing validated decoding at element level. The provided function must accept two arguments, the XML element and the matching XSD element. If the value returned by this function is evaluated to false then the decoding process continues without changes, otherwise the decoding process is stopped or changed. If the value returned is a validation mode the decoding process continues changing the current validation mode to the returned value, otherwise the element and its content are not decoded.
- value\_hook an optional function that will be called with any decoded atomic value and the XSD type used for decoding. The return value will be used instead of the original value.
- **element\_hook** an optional function that is called with decoded element data before calling the converter decode method. Takes an *ElementData* instance plus optionally the XSD element and the XSD type, and returns a new *ElementData* instance.
- errors optional internal collector for validation errors.
- kwargs keyword arguments with other options for converters.

#### **Returns**

yields a decoded data object, eventually preceded by a sequence of validation or decoding errors.

encode(*obj: Any*, *path: str | None = None*, *validation: str = 'strict'*, *\*args: Any*, *\*\*kwargs: Any*) → Any | None

Encodes to XML data. Takes the same arguments of the method [iter\\_encode\(\)](#page-56-0).

#### **Returns**

An ElementTree's Element or a list containing a sequence of ElementTree's elements if the argument *path* matches multiple XML data chunks. If *validation* argument is 'lax' a 2-items tuple is returned, where the first item is the encoded object and the second item is a list containing the errors.

<span id="page-56-0"></span>**iter\_encode**(*obj: Any, path: str* | *None = None, validation: str = 'lax', namespaces: T* | *None = None*, *use\_defaults: bool = True*, *converter: T | None = None*, *unordered: bool = False*, *process\_skipped: bool = False, max\_depth: int | None = None, \*\*kwargs: Any*)  $\rightarrow$  Iterator[T | None | *[XMLSchemaValidationError](#page-41-0)*]

Creates an iterator for encoding a data structure to an ElementTree's Element.

#### **Parameters**

- obj the data that has to be encoded to XML data.
- **path** is an optional XPath expression for selecting the element of the schema that matches the data that has to be encoded. For default the first global element of the schema is used.
- validation the XSD validation mode. Can be 'strict', 'lax' or 'skip'.
- namespaces is an optional mapping from namespace prefix to URI.
- use\_defaults whether to use default values for filling missing data.
- **converter** an *[XMLSchemaConverter](#page-58-0)* subclass or instance to use for the encoding.
- unordered a flag for explicitly activating unordered encoding mode for content model data. This mode uses content models for a reordered-by-model iteration of the child elements.
- process\_skipped process XML decoded data that match a wildcard with *processContents='skip'*.
- max\_depth maximum level of encoding, for default there is no limit.
- kwargs keyword arguments with other options for building the converter instance.

#### **Returns**

yields an Element instance/s or validation/encoding errors.

# **A.4 Global maps API**

## <span id="page-56-1"></span>class XsdGlobals(*validator: T | None*, *validation: str = 'strict'*)

Mediator class for related XML schema instances. It stores the global declarations defined in the registered schemas. Register a schema to add its declarations to the global maps.

- **validator** the origin schema class/instance used for creating the global maps.
- validation the XSD validation mode to use, can be 'strict', 'lax' or 'skip'.

## $build() \rightarrow None$

Build the maps of XSD global definitions/declarations. The global maps are updated adding and building the globals of not built registered schemas.

**check**(*schemas: Iterable* $[T \mid None] \mid None = None$ , *validation: str = 'strict'*)  $\rightarrow$  None

Checks the global maps. For default checks all schemas and raises an exception at first error.

#### **Parameters**

- schemas optional argument with the set of the schemas to check.
- validation overrides the default validation mode of the validator.

#### **Raise**

XMLSchemaParseError

**clear**(*remove schemas: bool* = *False*, *only unbuilt: bool* = *False*)  $\rightarrow$  None

Clears the instance maps and schemas.

#### **Parameters**

- remove\_schemas removes also the schema instances.
- only\_unbuilt removes only not built objects/schemas.

#### copy(*validator: T | None = None*, *validation: str | None = None*) → *[XsdGlobals](#page-56-1)*

Creates a shallow copy of the object. The associated schemas do not change the original global maps. This is useful for sharing the same meta-schema without copying the full tree objects, saving time and memory.

#### $iter_globals() \rightarrow Iterator[T | None]$

Creates an iterator for the XSD global components of built schemas.

## $iter\_schemes() \rightarrow Iterator[T | None]$

Creates an iterator for the registered schemas.

## **lookup**(*tag: str, qname: str*)  $\rightarrow$  T | None

General lookup method for XSD global components.

## **Parameters**

- tag the expanded QName of the XSD the global declaration/definition (e.g. '[{http:](http://www.w3.org/2001/XMLSchema) [//www.w3.org/2001/XMLSchema}](http://www.w3.org/2001/XMLSchema)element'), that is used to select the global map for lookup.
- **qname** the expanded QName of the component to be looked-up.

#### **Returns**

an XSD global component.

#### **Raises**

an XMLSchemaValueError if the *tag* argument is not appropriate for a global component, an XMLSchemaKeyError if the *qname* argument is not found in the global map.

## register(*schema: T | None*) → None

Registers an XMLSchema instance.

## property unbuilt: List[[XsdComponent](#page-74-0) | T | None]

Property that returns a list with unbuilt components.

# **A.5 Converters API**

The base class *XMLSchemaConverter* is used for defining generic converters. The subclasses implement some of the most used [conventions for converting XML to JSON data.](http://wiki.open311.org/JSON_and_XML_Conversion/)

## <span id="page-58-1"></span>class ElementData(*tag*, *text*, *content*, *attributes*, *xmlns*)

Namedtuple for Element data interchange between decoders and converters. The field *tag* is a string containing the Element's tag, *text* can be *None* or a string representing the Element's text, *content* can be *None*, a list containing the Element's children or a dictionary containing element name to list of element contents for the Element's children (used for unordered input data), *attributes* can be *None* or a dictionary containing the Element's attributes, *xmlns* can be *None* or a list of couples containing namespace declarations.

<span id="page-58-0"></span>class XMLSchemaConverter(*namespaces: T | None = None*, *dict\_class: Type[Dict[str, Any]] | None = None*, *list\_class: Type[List[Any]] | None = None*, *etree\_element\_class: Type[Element] | None = None*, *text\_key: str | None = '\$'*, *attr\_prefix: str | None = '@'*, *cdata\_prefix: str | None = None*, *indent: int = 4*, *process\_namespaces: bool = True*, *strip\_namespaces: bool = False*, *xmlns\_processing: str | None = None*, *source:* [XMLResource](#page-65-0) *| None = None*, *preserve\_root: bool = False*, *force\_dict: bool = False*, *force\_list: bool = False*, *\*\*kwargs: Any*)

Generic XML Schema based converter class. A converter is used to compose decoded XML data for an Element into a data structure and to build an Element from encoded data structure. There are two methods for interfacing the converter with the decoding/encoding process. The method *element\_decode* accepts an ElementData tuple, containing the element parts, and returns a data structure. The method *element\_encode* accepts a data structure and returns an ElementData tuple. For default character data parts are ignored. Prefixes and text key can be changed also using alphanumeric values but ambiguities with schema elements could affect XML data re-encoding.

- namespaces map from namespace prefixes to URI.
- dict\_class dictionary class to use for decoded data. Default is *dict*.
- list\_class list class to use for decoded data. Default is *list*.
- etree\_element\_class the class that has to be used to create new XML elements, if not provided uses the ElementTree's Element class.
- text\_key is the key to apply to element's decoded text data.
- attr\_prefix controls the mapping of XML attributes, to the same name or with a prefix. If *None* the converter ignores attributes.
- cdata\_prefix is used for including and prefixing the character data parts of a mixed content, that are labeled with an integer instead of a string. Character data parts are ignored if this argument is *None*.
- indent number of spaces for XML indentation (default is 4).
- process\_namespaces whether to use namespace information in name mapping methods. If set to *False* then the name mapping methods simply return the provided name.
- strip\_namespaces if set to *True* removes namespace declarations from data and namespace information from names, during decoding or encoding. Defaults to *False*.
- **xmlns\_processing** defines the processing mode of XML namespace declarations. Can be 'stacked', 'collapsed', 'root-only' or 'none', with the meaning defined for the *NamespaceMapper* base class. For default the xmlns processing mode is chosen between 'stacked', 'collapsed' and 'none', depending on the provided XML source and the capabilities and the settings of the converter instance.
- source the origin of XML data. Con be an *XMLResource* instance or *None*.
- **preserve\_root** if set to *True* the root element is preserved, wrapped into a singleitem dictionary. Applicable only to default converter, to [UnorderedConverter](#page-61-0) and to [ParkerConverter](#page-61-1).
- force\_dict if set to *True* complex elements with simple content are decoded with a dictionary also if there are no decoded attributes. Applicable only to default converter and to [UnorderedConverter](#page-61-0). Defaults to *False*.
- force\_list if set to *True* child elements are decoded within a list in any case. Applicable only to default converter and to [UnorderedConverter](#page-61-0). Defaults to *False*.

#### **Variables**

- dict dictionary class to use for decoded data.
- list list class to use for decoded data.
- etree\_element\_class Element class to use
- text\_key key for decoded Element text
- attr\_prefix prefix for attribute names
- cdata\_prefix prefix for character data parts
- **indent** indentation to use for rebuilding XML trees
- **preserve\_root** preserve the root element on decoding
- **force\_dict** force dictionary for complex elements with simple content
- force\_list force list for child elements

## lossy

The converter ignores some kind of XML data during decoding/encoding.

#### losslessly

The XML data is decoded without loss of quality, neither on data nor on data model shape. Only losslessly converters can be always used to encode to an XML data that is strictly conformant to the schema.

**copy**(*keep\_namespaces: bool = True, \*\*kwargs: Any*)  $\rightarrow$  *[XMLSchemaConverter](#page-58-0)* 

Creates a new converter instance from the existing, replacing options provided with keyword arguments.

#### **Parameters**

keep\_namespaces – whether to keep the namespaces of the converter if they are not replaced by a keyword argument.

 $map\_attributes(attributes: \text{Iterable}[\text{Tuple}[\text{str}, \text{Any}]]) \rightarrow \text{Iterator}[\text{Tuple}[\text{str}, \text{Any}]]$ 

Creates an iterator for converting decoded attributes to a data structure with appropriate prefixes. If the instance has a not-empty map of namespaces registers the mapped URIs and prefixes.

## **Parameters**

attributes – A sequence or an iterator of couples with the name of the attribute and the decoded value. Default is *None* (for *simpleType* elements, that don't have attributes).

 $map_{\text{content}}(content: \text{Iterable}[\text{Tuple}[\text{str}, \text{Any}, \text{Any}]]) \rightarrow \text{Iterator}[\text{Tuple}[\text{str}, \text{Any}, \text{Any}]]$ 

A generator function for converting decoded content to a data structure. If the instance has a not-empty map of namespaces registers the mapped URIs and prefixes.

## **Parameters**

content – A sequence or an iterator of tuples with the name of the element, the decoded value and the *XsdElement* instance associated.

etree\_element(*tag: str*, *text: str | None = None*, *children: List[Element] | None = None*, *attrib: Dict[str, str]*  $| None = None, level: int = 0) \rightarrow Element$ 

Builds an ElementTree's Element using arguments and the element class and the indent spacing stored in the converter instance.

### **Parameters**

- tag the Element tag string.
- $\cdot$  text the Element text.
- children the list of Element children/subelements.
- attrib a dictionary with Element attributes.
- **level** the level related to the encoding process (0 means the root).

#### **Returns**

an instance of the Element class is set for the converter instance.

element\_decode(*data:* [ElementData,](#page-58-1) *xsd\_element:* [XsdElement,](#page-75-0) *xsd\_type: T | None = None*, *level: int = 0*)

 $\rightarrow$  Any

Converts a decoded element data to a data structure.

#### **Parameters**

- data ElementData instance decoded from an Element node.
- xsd\_element the *XsdElement* associated to decode the data.
- xsd\_type optional XSD type for supporting dynamic type through *xsi:type* or xs:alternative.
- **level** the level related to the decoding process (0 means the root).

#### **Returns**

a data structure containing the decoded data.

<span id="page-60-0"></span>element\_encode(*obj: Any*, *xsd\_element:* [XsdElement,](#page-75-0) *level: int = 0*) → *[ElementData](#page-58-1)*

Extracts XML decoded data from a data structure for encoding into an ElementTree.

## **Parameters**

- **obj** the decoded object.
- xsd\_element the *XsdElement* associated to the decoded data structure.
- **level** the level related to the encoding process (0 means the root).

#### **Returns**

an ElementData instance.

## $map\_qname(*game*: str) \rightarrow str$

Converts an extended QName to the prefixed format. Only registered namespaces are mapped.

## **Parameters**

qname – a QName in extended format or a local name.

#### **Returns**

a QName in prefixed format or a local name.

unmap\_qname(*qname: str*, *name\_table: Container[str | None] | None = None*, *xmlns: List[Tuple[str, str]] |*  $None = None$   $\rightarrow$  str

Converts a QName in prefixed format or a local name to the extended QName format. Local names are converted only if a default namespace is included in the instance. If a *name\_table* is provided a local name is mapped to the default namespace only if not found in the name table.

## **Parameters**

- **qname** a QName in prefixed format or a local name
- **name\_table** an optional lookup table for checking local names.
- xmlns an optional list of namespace declarations that integrate or override the namespace map.

## **Returns**

a QName in extended format or a local name.

<span id="page-61-0"></span>class UnorderedConverter(*namespaces: T | None = None*, *dict\_class: Type[Dict[str, Any]] | None = None*,

*list\_class: Type[List[Any]] | None = None*, *etree\_element\_class: Type[Element] | None = None*, *text\_key: str | None = '\$'*, *attr\_prefix: str | None = '@'*, *cdata\_prefix: str | None = None*, *indent: int = 4*, *process\_namespaces: bool = True*, *strip\_namespaces: bool = False*, *xmlns\_processing: str | None = None*, *source:* [XMLResource](#page-65-0) *| None = None*, *preserve\_root: bool = False*, *force\_dict: bool = False*, *force\_list: bool = False*, *\*\*kwargs: Any*)

Same as [XMLSchemaConverter](#page-58-0) but [XMLSchemaConverter.element\\_encode\(\)](#page-60-0) returns a dictionary for the content of the element, that can be used directly for unordered encoding mode. In this mode the order of the elements in the encoded output is based on the model visitor pattern rather than the order in which the elements were added to the input dictionary. As the order of the input dictionary is not preserved, character data between sibling elements are interleaved between tags.

## <span id="page-61-1"></span>class ParkerConverter(*namespaces: T | None = None*, *dict\_class: Type[Dict[str, Any]] | None = None*, *list\_class: Type[List[Any]] | None = None*, *preserve\_root: bool = False*, *\*\*kwargs: Any*)

XML Schema based converter class for Parker convention.

ref: [http://wiki.open311.org/JSON\\_and\\_XML\\_Conversion/#the-parker-convention](http://wiki.open311.org/JSON_and_XML_Conversion/#the-parker-convention) ref: [https://developer.](https://developer.mozilla.org/en-US/docs/Archive/JXON#The_Parker_Convention) [mozilla.org/en-US/docs/Archive/JXON#The\\_Parker\\_Convention](https://developer.mozilla.org/en-US/docs/Archive/JXON#The_Parker_Convention)

## **Parameters**

- namespaces Map from namespace prefixes to URI.
- dict\_class Dictionary class to use for decoded data. Default is *dict*.
- list\_class List class to use for decoded data. Default is *list*.
- preserve\_root If *True* the root element will be preserved. For default the Parker convention remove the document root element, returning only the value.

## class BadgerFishConverter(*namespaces: T | None = None*, *dict\_class: Type[Dict[str, Any]] | None = None*, *list\_class: Type[List[Any]] | None = None*, *\*\*kwargs: Any*)

XML Schema based converter class for Badgerfish convention.

ref: <http://www.sklar.com/badgerfish/> ref: <http://badgerfish.ning.com/>

- namespaces Map from namespace prefixes to URI.
- dict\_class Dictionary class to use for decoded data. Default is *dict*.
- list\_class List class to use for decoded data. Default is *list*.

class AbderaConverter(*namespaces: T | None = None*, *dict\_class: Type[Dict[str, Any]] | None = None*, *list\_class: Type[List[Any]] | None = None*, *\*\*kwargs: Any*)

XML Schema based converter class for Abdera convention.

ref: [http://wiki.open311.org/JSON\\_and\\_XML\\_Conversion/#the-abdera-convention](http://wiki.open311.org/JSON_and_XML_Conversion/#the-abdera-convention) ref: [https://cwiki.apache.](https://cwiki.apache.org/confluence/display/ABDERA/JSON+Serialization) [org/confluence/display/ABDERA/JSON+Serialization](https://cwiki.apache.org/confluence/display/ABDERA/JSON+Serialization)

**Parameters**

- namespaces Map from namespace prefixes to URI.
- dict\_class Dictionary class to use for decoded data. Default is *dict*.
- list\_class List class to use for decoded data. Default is *list*.

class JsonMLConverter(*namespaces: T | None = None*, *dict\_class: Type[Dict[str, Any]] | None = None*, *list\_class: Type[List[Any]] | None = None*, *\*\*kwargs: Any*)

XML Schema based converter class for JsonML (JSON Mark-up Language) convention.

ref: <http://www.jsonml.org/> ref: <https://www.ibm.com/developerworks/library/x-jsonml/>

#### **Parameters**

- namespaces Map from namespace prefixes to URI.
- dict\_class Dictionary class to use for decoded data. Default is *dict*.
- list\_class List class to use for decoded data. Default is *list*.

class ColumnarConverter(*namespaces: T | None = None*, *dict\_class: Type[Dict[str, Any]] | None = None*, *list\_class: Type[List[Any]] | None = None*, *attr\_prefix: str | None = ''*, *\*\*kwargs: Any*)

XML Schema based converter class for columnar formats.

#### **Parameters**

- namespaces map from namespace prefixes to URI.
- dict\_class dictionary class to use for decoded data. Default is *dict*.
- list\_class list class to use for decoded data. Default is *list*.
- attr\_prefix used as separator string for renaming the decoded attributes. Can be the empty string (the default) or a single/double underscore.

## **A.6 Data objects API**

<span id="page-62-0"></span>class DataElement(*tag: str*, *value: Any | None = None*, *attrib: Dict[str, Any] | None = None*, *nsmap: MutableMapping[str, str] | None = None*, *xmlns: List[Tuple[str, str]] | None = None*, *xsd\_element:* [XsdElement](#page-75-0) *| None = None*, *xsd\_type: T | None = None*)

Data Element, an Element like object with decoded data and schema bindings.

- tag a string containing a QName in extended format.
- **value** the simple typed value of the element.
- **attrib** the typed attributes of the element.
- **nsmap** an optional map from prefixes to namespaces.
- xsd\_element an optional XSD element association.
- **xsd\_type** an optional XSD type association. Can be provided also if the instance is not bound with an XSD element.

<span id="page-63-0"></span>class DataElementConverter(*namespaces: T | None = None*, *data\_element\_class: Type[*[DataElement](#page-62-0)*] | None = None*, *map\_attribute\_names: bool = True*, *\*\*kwargs: Any*)

XML Schema based converter class for DataElement objects.

**Parameters**

- namespaces a dictionary map from namespace prefixes to URI.
- data\_element\_class MutableSequence subclass to use for decoded data. Default is *DataElement*.
- map\_attribute\_names define if map the names of attributes to prefixed form. Defaults to *True*. If *False* the names are kept to extended format.

class DataBindingConverter(*namespaces: T | None = None*, *data\_element\_class: Type[*[DataElement](#page-62-0)*] | None = None*, *map\_attribute\_names: bool = True*, *\*\*kwargs: Any*)

A [DataElementConverter](#page-63-0) that uses XML data binding classes for decoding. Takes the same arguments of its parent class but the argument *data\_element\_class* is used for define the base for creating the missing XML binding classes.

# **A.7 URL normalization API**

normalize\_url(*url: str*, *base\_url: str* | None = None, *keep\_relative: bool* = False, method: str = 'xml')  $\rightarrow$  str

Returns a normalized URL eventually joining it to a base URL if it's a relative path. Path names are converted to 'file' scheme URLs and unsafe characters are encoded. Query and fragments parts are kept only for non-local URLs

## **Parameters**

- **url** a relative or absolute URL.
- base\_url a reference base URL.
- keep\_relative if set to *True* keeps relative file paths, which would not strictly conformant to specification (RFC 8089), because *urlopen()* doesn't accept a simple pathname.
- method method used to encode query and fragment parts. If set to *html* the whitespaces are replaced with *+* characters.

## **Returns**

a normalized URL string.

normalize\_locations(*locations: T | None*, *base\_url: str | None = None*, *keep\_relative: bool = False*) → T | None Returns a list of normalized locations. The locations are normalized using the base URL of the instance.

## **Parameters**

- **locations** a dictionary or a list of couples containing namespace location hints.
- base\_url the reference base URL for construct the normalized URL from the argument.
- keep\_relative if set to *True* keeps relative file paths, which would not strictly conformant to URL format specification.

#### **Returns**

a list of couples containing normalized namespace location hints.

# **A.8 XML resources API**

## **fetch\_resource**(*location: str, base\_url: str* | *None = None, timeout: int = 30*)  $\rightarrow$  str

Fetches a resource by trying to access it. If the resource is accessible returns its normalized URL, otherwise raises an *urllib.error.URLError*.

#### **Parameters**

- location a URL or a file path.
- base\_url reference base URL for normalizing local and relative URLs.
- timeout the timeout in seconds for the connection attempt in case of remote data.

#### **Returns**

a normalized URL.

<span id="page-64-0"></span>fetch\_schema\_locations(*source:* [XMLResource](#page-65-0) *| T | None*, *locations: T | None = None*, *base\_url: str | None = None*, *allow: str = 'all'*, *defuse: str = 'remote'*, *timeout: int = 30*, *uri\_mapper: T | None*  $= None, root\_only: bool = True) \rightarrow Tuple[str, T | None]$ 

Fetches schema location hints from an XML data source and a list of location hints. If an accessible schema location is not found raises a ValueError.

### **Parameters**

- source can be an [XMLResource](#page-65-0) instance, a file-like object a path to a file or a URI of a resource or an Element instance or an ElementTree instance or a string containing the XML data. If the passed argument is not an [XMLResource](#page-65-0) instance a new one is built using this and *defuse*, *timeout* and *lazy* arguments.
- locations a dictionary or dictionary items with additional schema location hints.
- base\_url the same argument of the [XMLResource](#page-65-0).
- allow the same argument of the *[XMLResource](#page-65-0)*, applied to location hints only.
- **defuse** the same argument of the *[XMLResource](#page-65-0)*.
- timeout the same argument of the *[XMLResource](#page-65-0)* but with a reduced default.
- uri\_mapper an optional argument for building the schema from location hints.
- **root\_only** if *True* extracts from the XML source only the location hints of the root element.

#### **Returns**

A 2-tuple with the URL referring to the first reachable schema resource and a list of dictionary items with normalized location hints.

fetch\_schema(*source:* [XMLResource](#page-65-0) *| T | None*, *locations: T | None = None*, *base\_url: str | None = None*, *allow: str = 'all'*, *defuse: str = 'remote'*, *timeout: int = 30*, *uri\_mapper: T | None = None*, *root\_only: bool*  $= True$   $\rightarrow$  str

Like [fetch\\_schema\\_locations\(\)](#page-64-0) but returns only the URL of a loadable XSD schema from location hints fetched from the source or provided by argument.

download\_schemas(*url: str*, *target: str | Path*, *save\_remote: bool = True*, *save\_locations: bool = True*, *modify: bool = False*, *defuse: str = 'remote'*, *timeout: int = 300*, *exclude\_locations: List[str] | None = None*, *loglevel: str* | *int* | *None* = *None*  $) \rightarrow$  Dict[str, str]

Download one or more schemas from a URL and save them in a target directory. All the referred locations in schema sources are downloaded and stored in the target directory.

#### **Parameters**

- **url** The URL of the schema to download, usually a remote one.
- target the target directory to save the schema.
- save\_remote if to save remote schemas, defaults to *True*.
- **save\_locations** for default save a LOCATION MAP dictionary to a *init* .py, that can be imported in your code to provide a *uri\_mapper* argument for build the schema instance. Provide *False* to skip the package file creation in the target directory.
- modify provide *True* to modify original schemas, defaults to *False*.
- defuse when to defuse XML data before loading, defaults to *'remote'*.
- **timeout** the timeout in seconds for the connection attempt in case of remote data.
- exclude\_locations provide a list of locations to skip.
- loglevel for setting a different logging level for schema downloads call.

#### **Returns**

a dictionary containing the map of modified locations.

<span id="page-65-0"></span>class XMLResource(*source: T | None*, *base\_url: None | str | Path | bytes = None*, *allow: str = 'all'*, *defuse: str = 'remote'*, *timeout: int = 300*, *lazy: bool | int = False*, *thin\_lazy: bool = True*, *uri\_mapper: T | None = None*)

XML resource reader based on ElementTree and urllib.

- **source** a string containing the XML document or file path or a URL or a file like object or an ElementTree or an Element.
- base\_url is an optional base URL, used for the normalization of relative paths when the URL of the resource can't be obtained from the source argument. For security the access to a local file resource is always denied if the *base\_url* is a remote URL.
- allow defines the security mode for accessing resource locations. Can be 'all', 'remote', 'local', 'sandbox' or 'none'. Default is 'all', which means all types of URLs are allowed. With 'remote' only remote resource URLs are allowed. With 'local' only file paths and URLs are allowed. With 'sandbox' only file paths and URLs that are under the directory path identified by the *base\_url* argument are allowed. If you provide 'none', no resources will be allowed from any location.
- defuse defines when to defuse XML data using a *SafeXMLParser*. Can be 'always', 'remote', 'nonlocal' or 'never'. For default defuses only remote XML data. With 'always' all the XML data that is not already parsed is defused. With 'nonlocal' it defuses unparsed data except local files. With 'never' no XML data source is defused.
- **timeout** the timeout in seconds for the connection attempt in case of remote data.
- lazy if a value *False* or 0 is provided the XML data is fully loaded into and processed from memory. For default only the root element of the source is loaded, except in case the *source* argument is an Element or an ElementTree instance. A positive integer also defines the depth at which the lazy resource can be better iterated (*True* means 1).
- thin\_lazy for default, in order to reduce the memory usage, during the iteration of a lazy resource at *lazy\_depth* level, deletes also the preceding elements after the use.
- uri\_mapper an optional URI mapper for using relocated or URN-addressed resources. Can be a dictionary or a function that takes the URI string and returns a URL, or the argument if there is no mapping for it.

## root

The XML tree root Element.

## text

The XML text source, *None* if it's not available.

## name

The source name, is *None* if the instance is created from an Element or a string.

## url

The source URL, *None* if the instance is created from an Element or a string.

## base\_url

The effective base URL used for completing relative locations.

## filepath

The resource filepath if the instance is created from a local file, *None* otherwise.

#### namespace

The namespace of the XML resource.

**parse**(*source:*  $T | None, lazy: bool | int = False$ )  $\rightarrow$  None

tostring(*namespaces: MutableMapping[str, str] | None = None*, *indent: str = ''*, *max\_lines: int | None = None*, *spaces\_for\_tab: int = 4*, *xml\_declaration: bool = False*, *encoding: str = 'unicode'*, *method:*  $str = 'xml') \rightarrow str$ 

Serialize an XML resource to a string.

#### **Parameters**

- namespaces is an optional mapping from namespace prefix to URI. Provided namespaces are registered before serialization. Ignored if the provided *elem* argument is a lxml Element instance.
- **indent** the baseline indentation.
- max\_lines if truncate serialization after a number of lines (default: do not truncate).
- spaces\_for\_tab number of spaces for replacing tab characters. For default tabs are replaced with 4 spaces, provide *None* to keep tab characters.
- xml\_declaration if set to *True* inserts the XML declaration at the head.
- encoding if "unicode" (the default) the output is a string, otherwise it's binary.
- method is either "xml" (the default), "html" or "text".

## **Returns**

a Unicode string.

## $open() \rightarrow IO$

Returns an opened resource reader object for the instance URL. If the source attribute is a seekable file-like object rewind the source and return it.

## $load() \rightarrow None$

Loads the XML text from the data source. If the data source is an Element the source XML text can't be retrieved.

## $is\_lazy() \rightarrow bool$

Returns *True* if the XML resource is lazy.

## lazy\_depth

The depth at which the XML tree of the resource is fully loaded during iterations methods. Is a positive integer for lazy resources and 0 for fully loaded XML trees.

is remote()  $\rightarrow$  bool

Returns *True* if the resource is related with remote XML data.

is  $local() \rightarrow bool$ 

Returns *True* if the resource is related with local XML data.

is\_loaded()  $\rightarrow$  bool

Returns *True* if the XML text of the data source is loaded.

**iter**(*tag: str* | *None* = *None*)  $\rightarrow$  Iterator[T | None]

XML resource tree iterator. If tag is not None or '\*', only elements whose tag equals tag are returned from the iterator. In a lazy resource the yielded elements are full over or at *lazy\_depth* level, otherwise are incomplete and thin for default.

**iter\_depth**(*mode: int = 1, ancestors: List*[T | *None*] | *None* = *None*)  $\rightarrow$  Iterator[T | None]

Iterates XML subtrees. For fully loaded resources yields the root element. On lazy resources the argument *mode* can change the sequence and the completeness of yielded elements. There are four possible modes, that generate different sequences of elements:

- 1. Only the elements at *depth\_level* level of the tree
- 2. Only the elements at *depth\_level* level of the tree removing

the preceding elements of ancestors (thin lazy tree)

- 3. Only a root element pruned at *depth\_level*
- 4. The elements at *depth\_level* and then a pruned root
- 5. An incomplete root at start, the elements at *depth\_level* and a pruned root

## **Parameters**

- **mode** an integer in range [1..5] that defines the iteration mode.
- ancestors provide a list for tracking the ancestors of yielded elements.
- **iterfind**(*path: str, namespaces: T | None = None, ancestors: List[T | None] | None = None*)  $\rightarrow$  Iterator[T | None]

Apply XPath selection to XML resource that yields full subtrees.

## **Parameters**

- path an XPath 2.0 expression that selects element nodes. Selecting other values or nodes raise an error.
- namespaces an optional mapping from namespace prefixes to URIs used for parsing the XPath expression.
- ancestors provide a list for tracking the ancestors of yielded elements.

**find**(*path: str, namespaces: T* | *None = None, ancestors: List*[T | *None* | | *None = None*)  $\rightarrow$  T | None

**findall**(*path: str, namespaces: T | None = None*)  $\rightarrow$  List[T | None]

## **iter\_location\_hints**(*tag: str* | *None* = *None*)  $\rightarrow$  Iterator[Tuple[str, str]]

Yields all schema location hints of the XML resource. If tag is not None or '\*', only location hints of elements whose tag equals tag are returned from the iterator.

#### **get\_namespaces**(*namespaces: T | None = None*, *root\_only: bool = True*)  $\rightarrow$  T | None

Extracts namespaces with related prefixes from the XML resource. If a duplicate prefix is encountered in a xmlns declaration, and this is mapped to a different namespace, adds the namespace using a different generated prefix. The empty prefix '' is used only if it's declared at root level to avoid erroneous mapping of local names. In other cases it uses the prefix 'default' as substitute.

#### **Parameters**

- **namespaces** is an optional mapping from namespace prefix to URI that integrate/override the namespace declarations of the root element.
- **root\_only** if *True* extracts only the namespaces declared in the root element, otherwise scan the whole tree for further namespace declarations. A full namespace map can be useful for cases where the element context is not available.

#### **Returns**

a dictionary for mapping namespace prefixes to full URI.

#### $get\_locations(locations: T | None = None, root\_only: bool = True) \rightarrow T | None$

Extracts a list of schema location hints from the XML resource. The locations are normalized using the base URL of the instance.

#### **Parameters**

- locations a sequence of schema location hints inserted before the ones extracted from the XML resource. Locations passed within a tuple container are not normalized.
- root\_only if *True* extracts only the location hints of the root element.

#### **Returns**

a list of couples containing normalized location hints.

class XmlDocument(*source: T | None*, *schema:* [XMLSchemaBase](#page-47-0) *| T | None = None*, *cls:*

*Type[*[XMLSchemaBase](#page-47-0)*] | None = None*, *validation: str = 'strict'*, *namespaces: T | None = None*, *locations: T | None = None*, *base\_url: str | None = None*, *allow: str = 'all'*, *defuse: str*  $=$  *'remote'*, *timeout: int*  $=$  300, *lazy:*  $T \mid None = False$ , *thin lazy: bool*  $= True$ , *uri\_mapper: T | None = None*, *use\_location\_hints: bool = True*)

An XML document bound with its schema. If no schema is get from the provided context and validation argument is 'skip' the XML document is associated with a generic schema, otherwise a ValueError is raised.

- **source** a string containing XML data or a file path or a URL or a file like object or an ElementTree or an Element.
- schema can be a *[xmlschema.XMLSchema](#page-47-1)* instance or a file-like object or a file path or a URL of a resource or a string containing the XSD schema.
- **cls** class to use for building the schema instance (for default [XMLSchema10](#page-47-2) is used).
- validation the XSD validation mode to use for validating the XML document, that can be 'strict' (default), 'lax' or 'skip'.
- namespaces is an optional mapping from namespace prefix to URI.
- locations resource location hints, that can be a dictionary or a sequence of couples (namespace URI, resource URL).
- base\_url the base URL for base  $xmlschema$ . XMLResource initialization.
- allow the security mode for base  $xmlschema$ . XMLResource initialization.
- defuse the defuse mode for base *xmlschema. XMLResource* initialization.
- timeout the timeout for base *xmlschema. XMLResource* initialization.
- lazy the lazy mode for base xmlschema. XMLResource initialization.
- thin\_lazy the thin lazy option for base  $xmlschema$ . XMLResource initialization.
- uri\_mapper an optional argument for building the schema from location hints.
- use\_location\_hints for default, in case a schema instance has to be built, uses also schema locations hints provided within XML data. Set this option to *False* to ignore these schema location hints.

# **A.9 Translation API**

activate(*localedir: None | str | Path = None*, *languages: Iterable[str] | None = None*, *fallback: bool = True*, *install: bool* =  $False$ )  $\rightarrow$  None

Activate translation of xmlschema parsing/validation error messages.

## **Parameters**

- **localedir** a string or Path-like object to locale directory
- languages list of language codes
- fallback for default fallback mode is activated
- **install** if *True* installs function () in Python's builtins namespace

#### $deactive() \rightarrow None$

Deactivate translation of xmlschema parsing/validation error messages.

## **A.10 Namespaces API**

Classes for converting namespace representation or for accessing namespace objects:

## class NamespaceResourcesMap(*\*args: Any*, *\*\*kwargs: Any*)

Dictionary for storing information about namespace resources. The values are lists of objects. Setting an existing value appends the object to the value. Setting a value with a list sets/replaces the value.

class NamespaceMapper(*namespaces: T | None = None*, *process\_namespaces: bool = True*, *strip\_namespaces: bool = False*, *xmlns\_processing: str | None = None*, *source: Any | None = None*)

A class to map/unmap namespace prefixes to URIs. An internal reverse mapping from URI to prefix is also maintained for keep name mapping consistent within updates.

- namespaces initial data with mapping of namespace prefixes to URIs.
- process\_namespaces whether to use namespace information in name mapping methods. If set to *False* then the name mapping methods simply return the provided name.
- strip\_namespaces if set to *True* then the name mapping methods return the local part of the provided name.
- **xmlns\_processing** defines the processing mode of XML namespace declarations. The preferred mode is 'stacked', the mode that processes the namespace declarations using a stack of contexts related with elements and levels. This is the processing mode that always matches the XML namespace declarations defined in the XML document. Provide 'collapsed' for loading all namespace declarations of the XML source in a single map, renaming colliding prefixes. Provide 'root-only' to use only the namespace declarations of the XML document root. Provide 'none' to not use any namespace declaration of the XML document. For default the xmlns processing mode is 'stacked' if the XML source is an *XMLResource* instance, otherwise is 'none'.
- source the origin of XML data. Con be an *XMLResource* instance, an XML decoded data or *None*.

#### <span id="page-70-0"></span>class NamespaceView(*qname\_dict: Dict[str, T]*, *namespace\_uri: str*)

A read-only map for filtered access to a dictionary that stores objects mapped from QNames in extended format.

## **A.11 XPath API**

Implemented through a mixin class on XSD schemas and elements.

### class ElementPathMixin

Mixin abstract class for enabling ElementTree and XPath 2.0 API on XSD components.

#### **Variables**

- text the Element text, for compatibility with the ElementTree API.
- tail the Element tail, for compatibility with the ElementTree API.

#### tag

Alias of the *name* attribute. For compatibility with the ElementTree API.

## attrib

Returns the Element attributes. For compatibility with the ElementTree API.

 $get(key: str, default: Any = None) \rightarrow Any$ 

Gets an Element attribute. For compatibility with the ElementTree API.

#### **iter**(*tag: str* | *None* = *None*)  $\rightarrow$  Iterator[E\_co]

Creates an iterator for the XSD element and its subelements. If tag is not *None* or '\*', only XSD elements whose matches tag are returned from the iterator. Local elements are expanded without repetitions. Element references are not expanded because the global elements are not descendants of other elements.

### **iterchildren**(*tag: str* | *None* = *None*)  $\rightarrow$  Iterator[E\_co]

Creates an iterator for the child elements of the XSD component. If *tag* is not *None* or '\*', only XSD elements whose name matches tag are returned from the iterator.

**find**(*path: str, namespaces: T* | *None* = *None*)  $\rightarrow$  E\_co | None

Finds the first XSD subelement matching the path.

## **Parameters**

- path an XPath expression that considers the XSD component as the root element.
- namespaces an optional mapping from namespace prefix to namespace URI.

#### **Returns**

the first matching XSD subelement or None if there is no match.

**findall**(*path: str, namespaces: T | None = None*)  $\rightarrow$  List[E co]

Finds all XSD subelements matching the path.

#### **Parameters**

- path an XPath expression that considers the XSD component as the root element.
- namespaces an optional mapping from namespace prefix to full name.

#### **Returns**

a list containing all matching XSD subelements in document order, an empty list is returned if there is no match.

**iterfind**(*path: str, namespaces: T* | *None* = *None*)  $\rightarrow$  Iterator[E\_co]

Creates and iterator for all XSD subelements matching the path.

#### **Parameters**

- path an XPath expression that considers the XSD component as the root element.
- **namespaces** is an optional mapping from namespace prefix to full name.

#### **Returns**

an iterable yielding all matching XSD subelements in document order.

## **A.12 Validation API**

Implemented for XSD schemas, elements, attributes, types, attribute groups and model groups.

### class ValidationMixin

Mixin for implementing XML data validators/decoders on XSD components. A derived class must implement the methods *iter\_decode* and *iter\_encode*.

**is\_valid**(*obj: ST*, *use\_defaults: bool* = *True*, *namespaces: T* | *None* = *None*, *max\_depth: int* | *None* = *None*, *extra\_validator: T | None = None*)  $\rightarrow$  bool

Like [validate\(\)](#page-71-0) except that does not raise an exception but returns True if the XML data instance is valid, False if it is invalid.

<span id="page-71-0"></span>validate(*obj: ST*, *use\_defaults: bool = True*, *namespaces: T | None = None*, *max\_depth: int | None = None*, *extra\_validator: T | None = None*)  $\rightarrow$  None

Validates XML data against the XSD schema/component instance.

#### **Parameters**

- **obj** the XML data. Can be a string for an attribute or a simple type validators, or an ElementTree's Element otherwise.
- use\_defaults indicates whether to use default values for filling missing data.
- **namespaces** is an optional mapping from namespace prefix to URI.
- max\_depth maximum level of validation, for default there is no limit.
- extra\_validator an optional function for performing non-standard validations on XML data. The provided function is called for each traversed element, with the XML element as 1st argument and the corresponding XSD element as 2nd argument. It can be also a generator function and has to raise/yield [xmlschema.XMLSchemaValidationError](#page-41-0) exceptions.

#### **Raises**

[xmlschema.XMLSchemaValidationError](#page-41-0) if the XML data instance is invalid.
<span id="page-72-1"></span>**decode**(*obj: ST*, *validation: str* = '*strict'*, \*\**kwargs: Any*)  $\rightarrow$  DT | None

Decodes XML data.

### **Parameters**

- **obj** the XML data. Can be a string for an attribute or for simple type components or a dictionary for an attribute group or an ElementTree's Element for other components.
- validation the validation mode. Can be 'lax', 'strict' or 'skip.
- kwargs optional keyword arguments for the method  $iter\_decode()$ .

### **Returns**

a dictionary like object if the XSD component is an element, a group or a complex type; a list if the XSD component is an attribute group; a simple data type object otherwise. If *validation* argument is 'lax' a 2-items tuple is returned, where the first item is the decoded object and the second item is a list containing the errors.

#### **Raises**

[xmlschema.XMLSchemaValidationError](#page-41-0) if the object is not decodable by the XSD component, or also if it's invalid when validation='strict' is provided.

<span id="page-72-0"></span>**iter\_decode**(*obj: ST*, *validation: str = 'lax'*, \*\**kwargs: Any*)  $\rightarrow$  DT | None

Creates an iterator for decoding an XML source to a Python object.

### **Parameters**

- **obj** the XML data.
- validation the validation mode. Can be 'lax', 'strict' or 'skip'.
- kwargs keyword arguments for the decoder API.

### **Returns**

Yields a decoded object, eventually preceded by a sequence of validation or decoding errors.

**iter\_encode**(*obj: Any, validation: str = 'lax', \*\*kwargs: Any*)  $\rightarrow$  Any | None

Creates an iterator for encoding data to an Element tree.

### **Parameters**

- **obj** The data that has to be encoded.
- validation The validation mode. Can be 'lax', 'strict' or 'skip'.
- **kwargs** keyword arguments for the encoder API.

#### **Returns**

Yields an Element, eventually preceded by a sequence of validation or encoding errors.

iter\_errors(*obj: ST*, *use\_defaults: bool = True*, *namespaces: T | None = None*, *max\_depth: int | None = None*, *extra\_validator: T | None = None*)  $\rightarrow$  **Iterator**[*[XMLSchemaValidationError](#page-41-0)*]

Creates an iterator for the errors generated by the validation of an XML data against the XSD schema/component instance. Accepts the same arguments of [validate\(\)](#page-71-0).

**encode**(*obj: Any*, *validation: str* = *'strict'*, \*\**kwargs: Any*)  $\rightarrow$  Any | None

Encodes data to XML.

### **Parameters**

- **obj** the data to be encoded to XML.
- validation the validation mode. Can be 'lax', 'strict' or 'skip.
- **kwargs** optional keyword arguments for the method  $iter\_encode(.)$ .

#### <span id="page-73-1"></span>**Returns**

An element tree's Element if the original data is a structured data or a string if it's simple type datum. If *validation* argument is 'lax' a 2-items tuple is returned, where the first item is the encoded object and the second item is a list containing the errors.

### **Raises**

[xmlschema.XMLSchemaValidationError](#page-41-0) if the object is not encodable by the XSD component, or also if it's invalid when validation='strict' is provided.

<span id="page-73-0"></span>**iter\_encode**(*obj: Any, validation: str = 'lax', \*\*kwargs: Any*)  $\rightarrow$  Any | None

Creates an iterator for encoding data to an Element tree.

### **Parameters**

- **obj** The data that has to be encoded.
- validation The validation mode. Can be 'lax', 'strict' or 'skip'.
- **kwargs** keyword arguments for the encoder API.

### **Returns**

Yields an Element, eventually preceded by a sequence of validation or encoding errors.

## **A.13 Particles API**

Implemented for XSD model groups, elements and element wildcards.

```
class ParticleMixin(min_occurs: int = 1, max_occurs: int | None = 1)
```
Mixin for objects related to XSD Particle Schema Components:

<https://www.w3.org/TR/2012/REC-xmlschema11-1-20120405/structures.html#p> [https:](https://www.w3.org/TR/2012/REC-xmlschema11-1-20120405/structures.html#t) [//www.w3.org/TR/2012/REC-xmlschema11-1-20120405/structures.html#t](https://www.w3.org/TR/2012/REC-xmlschema11-1-20120405/structures.html#t)

### **Variables**

- **min\_occurs** the minOccurs property of the XSD particle. Defaults to 1.
- max\_occurs the maxOccurs property of the XSD particle. Defaults to 1, a *None* value means 'unbounded'.
- oid an optional secondary unique identifier for tracking occurs. Is set to a unique tuple for XsdGroup instances for tracking higher occurrence in choice and choice-compatible models.

```
is\_empty() \rightarrow bool
```
Tests if max\_occurs == 0. A zero-length model group is considered empty.

```
is_emptiable() \rightarrow bool
```
Tests if min\_occurs == 0. A model group that can have zero-length is considered emptiable. For model groups the test outcome depends also on nested particles.

is\_single()  $\rightarrow$  bool

Tests if the particle has max\_occurs == 1. For elements the test outcome depends also on parent group. For model groups the test outcome depends also on nested model groups.

```
is_multiple() \rightarrow bool
```
Tests the particle can have multiple occurrences.

<span id="page-74-1"></span>is\_ambiguous()  $\rightarrow$  bool

Tests if min\_occurs != max\_occurs.

is\_univocal()  $\rightarrow$  bool

Tests if min\_occurs == max\_occurs.

**is\_missing**(*occurs: T* | *None* | *int*)  $\rightarrow$  bool

Tests if the particle occurrences are under the minimum.

```
is_over(occurs: T | None | int) \rightarrow bool
```
Tests if particle occurrences are equal or over the maximum.

## **A.14 Main XSD components**

```
class XsdComponent(elem: T | None, schema: T | None, parent: XsdComponent | None = None, name: str | None
          = None)
```
Class for XSD components. See: <https://www.w3.org/TR/xmlschema-ref/>

### **Parameters**

- elem ElementTree's node containing the definition.
- schema the XMLSchema object that owns the definition.
- parent the XSD parent, *None* means that is a global component that has the schema as parent.
- name name of the component, maybe overwritten by the parse of the *elem* argument.

### **Variables**

**qualified**  $(bool)$  – for name matching, unqualified matching may be admitted only for elements and attributes.

### target\_namespace

Property that references to schema's targetNamespace.

### local\_name

The local part of the name of the component, or *None* if the name is *None*.

### qualified\_name

The name of the component in extended format, or *None* if the name is *None*.

### prefixed\_name

The name of the component in prefixed format, or *None* if the name is *None*.

is\_global()  $\rightarrow$  bool

Returns *True* if the instance is a global component, *False* if it's local.

### is\_matching(*name: str | None*, *default\_namespace: str | None = None*, *\*\*kwargs: Any*) → bool

Returns *True* if the component name is matching the name provided as argument, *False* otherwise. For XSD elements the matching is extended to substitutes.

### **Parameters**

- **name** a local or fully-qualified name.
- default\_namespace used by the XPath processor for completing the name argument in case it's a local name.

• **kwargs** – additional options that can be used by certain components.

<span id="page-75-1"></span>**tostring**(*indent: str* = ", *max\_lines: int* | *None* = *None*, *spaces\_for\_tab: int* = 4)  $\rightarrow$  str | bytes

Serializes the XML elements that declare or define the component to a string.

class XsdType(*elem: T | None*, *schema: T | None*, *parent:* [XsdComponent](#page-74-0) *| None = None*, *name: str | None = None*)

Common base class for XSD types.

### simple\_type

Property that is the instance itself for a simpleType. For a complexType is the instance's *content* if this is a simpleType or *None* if the instance's *content* is a model group.

### model\_group

Property that is *None* for a simpleType. For a complexType is the instance's *content* if this is a model group or *None* if the instance's *content* is a simpleType.

#### has\_complex\_content()  $\rightarrow$  bool

Returns *True* if the instance is a complexType with mixed or element-only content, *False* otherwise.

### has\_mixed\_content()  $\rightarrow$  bool

Returns *True* if the instance is a complexType with mixed content, *False* otherwise.

### $has\_simple\_content() \rightarrow bool$

Returns *True* if the instance has a simple content, *False* otherwise.

### $is\_atomic() \rightarrow bool$

Returns *True* if the instance is an atomic simpleType, *False* otherwise.

### static is\_complex()  $\rightarrow$  bool

Returns *True* if the instance is a complexType, *False* otherwise.

### is\_datetime()  $\rightarrow$  bool

Returns *True* if the instance is a datetime/duration XSD builtin-type, *False* otherwise.

### **is\_derived**(*other: T* | *None* | *Tuple*[*T* | *None*, *T* | *None*], *derivation: str* | *None* = *None*)  $\rightarrow$  bool

Returns *True* if the instance is derived from *other*, *False* otherwise. The optional argument derivation can be a string containing the words 'extension' or 'restriction' or both.

### is\_element\_only()  $\rightarrow$  bool

Returns *True* if the instance is a complexType with element-only content, *False* otherwise.

#### is\_emptiable()  $\rightarrow$  bool

Returns *True* if the instance has an emptiable value or content, *False* otherwise.

### $is\_empty() \rightarrow bool$

Returns *True* if the instance has an empty content, *False* otherwise.

#### is\_list()  $\rightarrow$  bool

Returns *True* if the instance is a list simpleType, *False* otherwise.

### static is\_simple()  $\rightarrow$  bool

Returns *True* if the instance is a simpleType, *False* otherwise.

### <span id="page-75-0"></span>class XsdElement(*elem: T | None*, *schema: T | None*, *parent:* [XsdComponent](#page-74-0) *| None = None*, *build: bool = True*) Class for XSD 1.0 *element* declarations.

### **Variables**

- type the XSD simpleType or complexType of the element.
- attributes the group of the attributes associated with the element.
- <span id="page-76-3"></span>class XsdAttribute(*elem: T | None*, *schema: T | None*, *parent:* [XsdComponent](#page-74-0) *| None = None*, *name: str | None = None*)

Class for XSD 1.0 *attribute* declarations.

**Variables**

type – the XSD simpleType of the attribute.

## **A.15 Other XSD components**

### **A.15.1 Elements and attributes**

class Xsd11Element(*elem: T | None*, *schema: T | None*, *parent:* [XsdComponent](#page-74-0) *| None = None*, *build: bool = True*)

Class for XSD 1.1 *element* declarations.

class Xsd11Attribute(*elem: T | None*, *schema: T | None*, *parent:* [XsdComponent](#page-74-0) *| None = None*, *name: str | None = None*)

Class for XSD 1.1 *attribute* declarations.

### **A.15.2 Types**

class Xsd11ComplexType(*elem: T | None*, *schema: T | None*, *parent:* [XsdComponent](#page-74-0) *| None = None*, *name: str | None = None*, *\*\*kwargs: Any*)

Class for XSD 1.1 *complexType* definitions.

<span id="page-76-2"></span>class XsdComplexType(*elem: T | None*, *schema: T | None*, *parent:* [XsdComponent](#page-74-0) *| None = None*, *name: str | None = None*, *\*\*kwargs: Any*)

Class for XSD 1.0 *complexType* definitions.

**Variables**

- attributes the attribute group related with the complexType.
- **content** the content of the complexType can be a model group or a simple type.
- mixed if *True* the complex type has mixed content.

content: [XsdGroup](#page-77-0) | [XsdSimpleType](#page-76-0) = None

<span id="page-76-0"></span>class XsdSimpleType(*elem: T | None*, *schema: T | None*, *parent:* [XsdComponent](#page-74-0) *| None = None*, *name: str | None = None*, *facets: Dict[str | None,* [XsdFacet](#page-79-0) *| Callable[[Any], None] | List[*[XsdAssertionFacet](#page-79-1)*]] | None = None*)

Base class for simpleTypes definitions. Generally used only for instances of xs:anySimpleType.

enumeration

max\_value

<span id="page-76-1"></span>min\_value

<span id="page-77-4"></span>class XsdAtomicBuiltin(*elem: T | None*, *schema: T | None*, *name: str*, *python\_type: Type[Any]*, *base\_type:* [XsdAtomicBuiltin](#page-76-1) *| None = None*, *admitted\_facets: Set[str] | None = None*, *facets: Dict[str | None,* [XsdFacet](#page-79-0) *| Callable[[Any], None] | List[*[XsdAssertionFacet](#page-79-1)*]] | None = None*, *to\_python: Any = None*, *from\_python: Any = None*)

Class for defining XML Schema built-in simpleType atomic datatypes. An instance contains a Python's type transformation and a list of validator functions. The 'base\_type' is not used for validation, but only for reference to the XML Schema restriction hierarchy.

### **Type conversion methods:**

- to python(value): Decoding from XML
- from\_python(value): Encoding to XML

<span id="page-77-2"></span>class XsdList(*elem: T | None*, *schema: T | None*, *parent:* [XsdComponent](#page-74-0) *| None*, *name: str | None = None*)

Class for 'list' definitions. A list definition has an item\_type attribute that refers to an atomic or union simpleType definition.

class Xsd11Union(*elem: T | None*, *schema: T | None*, *parent:* [XsdComponent](#page-74-0) *| None*, *name: str | None = None*)

class XsdUnion(*elem: T | None*, *schema: T | None*, *parent:* [XsdComponent](#page-74-0) *| None*, *name: str | None = None*) Class for 'union' definitions. A union definition has a member\_types attribute that refers to a 'simpleType' definition.

class Xsd11AtomicRestriction(*elem: T | None*, *schema: T | None*, *parent:* [XsdComponent](#page-74-0) *| None = None*, *name: str | None = None*, *facets: Dict[str | None,* [XsdFacet](#page-79-0) *| Callable[[Any], None] | List[*[XsdAssertionFacet](#page-79-1)*]] | None = None*, *base\_type: T | None = None*)

Class for XSD 1.1 atomic simpleType and complexType's simpleContent restrictions.

<span id="page-77-3"></span>class XsdAtomicRestriction(*elem: T | None*, *schema: T | None*, *parent:* [XsdComponent](#page-74-0) *| None = None*, *name: str | None = None*, *facets: Dict[str | None,* [XsdFacet](#page-79-0) *| Callable[[Any], None] | List[*[XsdAssertionFacet](#page-79-1)*]] | None = None*, *base\_type: T | None = None*)

Class for XSD 1.0 atomic simpleType and complexType's simpleContent restrictions.

## **A.15.3 Attribute and model groups**

<span id="page-77-1"></span>class XsdAttributeGroup(*elem: T | None*, *schema: T | None*, *parent:* [XsdComponent](#page-74-0) *| None = None*, *derivation: str | None = None*, *base\_attributes:* [XsdAttributeGroup](#page-77-1) *| None = None*)

Class for XSD *attributeGroup* definitions.

- class Xsd11Group(*elem: T | None*, *schema: T | None*, *parent:* [XsdComplexType](#page-76-2) *|* [XsdGroup](#page-77-0) *| None = None*) Class for XSD 1.1 *model group* definitions.
- <span id="page-77-0"></span>class XsdGroup(*elem: T | None*, *schema: T | None*, *parent:* [XsdComplexType](#page-76-2) *|* [XsdGroup](#page-77-0) *| None = None*) Class for XSD 1.0 *model group* definitions.

### <span id="page-78-1"></span>**A.15.4 Wildcards**

- class Xsd11AnyElement(*elem: T | None*, *schema: T | None*, *parent:* [XsdComponent](#page-74-0)) Class for XSD 1.1 *any* declarations.
- class XsdAnyElement(*elem: T | None*, *schema: T | None*, *parent:* [XsdComponent](#page-74-0)) Class for XSD 1.0 *any* wildcards.
- class Xsd11AnyAttribute(*elem: T | None*, *schema: T | None*, *parent:* [XsdComponent](#page-74-0) *| None = None*, *name: str | None = None*)

Class for XSD 1.1 *anyAttribute* declarations.

class XsdAnyAttribute(*elem: T | None*, *schema: T | None*, *parent:* [XsdComponent](#page-74-0) *| None = None*, *name: str | None = None*)

Class for XSD 1.0 *anyAttribute* wildcards.

- class XsdOpenContent(*elem: T | None*, *schema: T | None*, *parent:* [XsdComponent](#page-74-0)) Class for XSD 1.1 *openContent* model definitions.
- class XsdDefaultOpenContent(*elem: T | None*, *schema: T | None*) Class for XSD 1.1 *defaultOpenContent* model definitions.

### **A.15.5 Identity constraints**

<span id="page-78-0"></span>class XsdIdentity(*elem: T | None*, *schema: T | None*, *parent:* [XsdElement](#page-75-0) *| None*) Common class for XSD identity constraints.

**Variables**

- selector the XPath selector of the identity constraint.
- fields a list containing the XPath field selectors of the identity constraint.
- class XsdSelector(*elem: T | None*, *schema: T | None*, *parent:* [XsdIdentity](#page-78-0) *| None*) Class for defining an XPath selector for an XSD identity constraint.
- class XsdFieldSelector(*elem: T | None*, *schema: T | None*, *parent:* [XsdIdentity](#page-78-0) *| None*) Class for defining an XPath field selector for an XSD identity constraint.
- class Xsd11Unique(*elem: T | None*, *schema: T | None*, *parent:* [XsdElement](#page-75-0) *| None*)
- class XsdUnique(*elem: T | None*, *schema: T | None*, *parent:* [XsdElement](#page-75-0) *| None*)
- class Xsd11Key(*elem: T | None*, *schema: T | None*, *parent:* [XsdElement](#page-75-0) *| None*)
- class XsdKey(*elem: T | None*, *schema: T | None*, *parent:* [XsdElement](#page-75-0) *| None*)
- class Xsd11Keyref(*elem: T | None*, *schema: T | None*, *parent:* [XsdElement](#page-75-0) *| None*)
- class XsdKeyref(*elem: T | None*, *schema: T | None*, *parent:* [XsdElement](#page-75-0) *| None*) Implementation of xs:keyref.

### **Variables**

refer – reference to a *xs:key* declaration that must be in the same element or in a descendant element.

### <span id="page-79-2"></span>**A.15.6 Facets**

- <span id="page-79-0"></span>class XsdFacet(*elem: T | None*, *schema: T | None*, *parent:* [XsdList](#page-77-2) *|* [XsdAtomicRestriction,](#page-77-3) *base\_type: T | None*) XML Schema constraining facets base class.
- class XsdWhiteSpaceFacet(*elem: T | None*, *schema: T | None*, *parent:* [XsdList](#page-77-2) *|* [XsdAtomicRestriction,](#page-77-3) *base\_type: T | None*)

XSD *whiteSpace* facet.

class XsdLengthFacet(*elem: T | None*, *schema: T | None*, *parent:* [XsdList](#page-77-2) *|* [XsdAtomicRestriction,](#page-77-3) *base\_type: T | None*)

XSD *length* facet.

class XsdMinLengthFacet(*elem: T | None*, *schema: T | None*, *parent:* [XsdList](#page-77-2) *|* [XsdAtomicRestriction,](#page-77-3) *base\_type: T | None*)

XSD *minLength* facet.

class XsdMaxLengthFacet(*elem: T | None*, *schema: T | None*, *parent:* [XsdList](#page-77-2) *|* [XsdAtomicRestriction,](#page-77-3) *base\_type: T | None*)

XSD *maxLength* facet.

class XsdMinInclusiveFacet(*elem: T | None*, *schema: T | None*, *parent:* [XsdList](#page-77-2) *|* [XsdAtomicRestriction,](#page-77-3) *base\_type: T | None*)

XSD *minInclusive* facet.

class XsdMinExclusiveFacet(*elem: T | None*, *schema: T | None*, *parent:* [XsdList](#page-77-2) *|* [XsdAtomicRestriction,](#page-77-3) *base\_type: T | None*)

XSD *minExclusive* facet.

class XsdMaxInclusiveFacet(*elem: T | None*, *schema: T | None*, *parent:* [XsdList](#page-77-2) *|* [XsdAtomicRestriction,](#page-77-3) *base\_type: T | None*)

XSD *maxInclusive* facet.

class XsdMaxExclusiveFacet(*elem: T | None*, *schema: T | None*, *parent:* [XsdList](#page-77-2) *|* [XsdAtomicRestriction,](#page-77-3) *base\_type: T | None*)

XSD *maxExclusive* facet.

class XsdTotalDigitsFacet(*elem: T | None*, *schema: T | None*, *parent:* [XsdList](#page-77-2) *|* [XsdAtomicRestriction,](#page-77-3) *base\_type: T | None*)

XSD *totalDigits* facet.

class XsdFractionDigitsFacet(*elem: T | None*, *schema: T | None*, *parent:* [XsdAtomicRestriction,](#page-77-3) *base\_type: T | None*)

XSD *fractionDigits* facet.

class XsdExplicitTimezoneFacet(*elem: T | None*, *schema: T | None*, *parent:* [XsdList](#page-77-2) *|* [XsdAtomicRestriction,](#page-77-3) *base\_type: T | None*)

XSD 1.1 *explicitTimezone* facet.

<span id="page-79-1"></span>class XsdAssertionFacet(*elem: T | None*, *schema: T | None*, *parent:* [XsdList](#page-77-2) *|* [XsdAtomicRestriction,](#page-77-3) *base\_type: T | None*)

XSD 1.1 *assertion* facet for simpleType definitions.

class XsdEnumerationFacets(*elem: T | None*, *schema: T | None*, *parent:* [XsdAtomicRestriction,](#page-77-3) *base\_type: T | None*)

Sequence of XSD *enumeration* facets. Values are validates if match any of enumeration values.

<span id="page-80-0"></span>class XsdPatternFacets(*elem: T | None*, *schema: T | None*, *parent:* [XsdAtomicRestriction,](#page-77-3) *base\_type: T | None*)

Sequence of XSD *pattern* facets. Values are validates if match any of patterns.

### **A.15.7 Others**

- class XsdAssert(*elem: T | None*, *schema: T | None*, *parent:* [XsdComplexType,](#page-76-2) *base\_type:* [XsdComplexType](#page-76-2)) Class for XSD *assert* constraint definitions.
- class XsdAlternative(*elem: T | None*, *schema: T | None*, *parent:* [XsdElement](#page-75-0)) XSD 1.1 type *alternative* definitions.
- class XsdNotation(*elem: T | None*, *schema: T | None*, *parent:* [XsdComponent](#page-74-0) *| None = None*, *name: str | None = None*)

Class for XSD *notation* declarations.

class XsdAnnotation(*elem: T | None*, *schema: T | None*, *parent:* [XsdComponent](#page-74-0) *| None = None*, *parent\_elem: T | None = None*)

Class for XSD *annotation* definitions.

### **Variables**

- appinfo a list containing the xs: appinfo children.
- documentation a list containing the xs:documentation children.

## **A.16 Extra features API**

### **A.16.1 Code generators**

### class AbstractGenerator(*schema*, *searchpath=None*, *types\_map=None*)

Abstract base class for code generators based on Jinja2 template engine.

### **Parameters**

- schema the source or the instance of the XSD schema.
- searchpath additional search path for custom templates. If provided the search path has priority over searchpaths defined in generator class.
- types\_map a dictionary with custom mapping for XSD types.

### map\_type(*obj*)

Maps an XSD type to a type declaration of the target language. This method is registered as filter with a name dependant from the language name (eg. c\_type).

### **Parameters**

obj – an XSD type or another type-related declaration as an attribute or an element.

#### **Returns**

an empty string for non-XSD objects.

list\_templates(*extensions=None*, *filter\_func=None*)

matching\_templates(*name*)

<span id="page-81-0"></span>get\_template(*name*, *parent=None*, *global\_vars=None*)

select\_template(*names*, *parent=None*, *global\_vars=None*)

render(*names*, *parent=None*, *global\_vars=None*)

render\_to\_files(*names*, *parent=None*, *global\_vars=None*, *output\_dir='.'*, *force=False*)

class PythonGenerator(*schema*, *searchpath=None*, *types\_map=None*)

A Python code generator for XSD schemas.

### **A.16.2 WSDL 1.1 documents**

class Wsdl11Document(*source*, *schema=None*, *cls=None*, *validation='strict'*, *namespaces=None*, *maps=None*, *locations=None*, *base\_url=None*, *allow='all'*, *defuse='remote'*, *timeout=300*)

Class for WSDL 1.1 documents.

### **Parameters**

- source a string containing XML data or a file path or an URL or a file like object or an ElementTree or an Element.
- schema additional schema for providing XSD types and elements to the WSDL document. Can be a [xmlschema.XMLSchema](#page-47-0) instance or a file-like object or a file path or a URL of a resource or a string containing the XSD schema.
- cls class to use for building the schema instance (for default  $xmlschema$ .XMLSchema10 is used).
- validation the XSD validation mode to use for validating the XML document, that can be 'strict' (default), 'lax' or 'skip'.
- maps WSDL definitions shared maps.
- namespaces is an optional mapping from namespace prefix to URI.
- locations resource location hints, that can be a dictionary or a sequence of couples (namespace URI, resource URL).
- base\_url the base URL for base  $xmlschema$ . XMLResource initialization.
- allow the security mode for base  $xmlschema$ . XMLResource initialization.
- defuse the defuse mode for base  $xmlschema$ . XMLResource initialization.
- timeout the timeout for base  $xmlschema$ . XMLResource initialization.

#### messages

WSDL 1.1 messages.

### port\_types

WSDL 1.1 port types.

#### bindings

WSDL 1.1 bindings.

### services

WSDL 1.1 services.

## **INDEX**

## A

AbderaConverter (*class in xmlschema*), [58](#page-61-0) AbstractGenerator (*class in xmlschema.extras.codegen*), [77](#page-80-0) activate() (*in module xmlschema.translation*), [66](#page-69-0) add\_schema() (*XMLSchemaBase method*), [48](#page-51-0) all\_errors (*XMLSchemaBase attribute*), [49](#page-52-0) attrib (*ElementPathMixin attribute*), [67](#page-70-0)

## B

BadgerFishConverter (*class in xmlschema*), [58](#page-61-0) base\_url (*XMLResource attribute*), [63](#page-66-0) base\_url (*XMLSchemaBase attribute*), [46](#page-49-0) bindings (*Wsdl11Document attribute*), [78](#page-81-0) build() (*XMLSchemaBase method*), [49](#page-52-0) build() (*XsdGlobals method*), [53](#page-56-0) built (*XMLSchemaBase attribute*), [49](#page-52-0) builtin\_types() (*XMLSchemaBase class method*), [47](#page-50-0)

# C

check() (*XsdGlobals method*), [54](#page-57-0) clear() (*XMLSchemaBase method*), [49](#page-52-0) clear() (*XsdGlobals method*), [54](#page-57-0) ColumnarConverter (*class in xmlschema*), [59](#page-62-0) complex\_types (*XMLSchemaBase attribute*), [47](#page-50-0) content (*XsdComplexType attribute*), [73](#page-76-3) copy() (*XMLSchemaConverter method*), [56](#page-59-0) copy() (*XsdGlobals method*), [54](#page-57-0) create\_any\_attribute\_group() (*XMLSchemaBase method*), [47](#page-50-0) create\_any\_content\_group() (*XMLSchemaBase method*), [47](#page-50-0) create\_any\_type() (*XMLSchemaBase method*), [47](#page-50-0) create\_meta\_schema() (*XMLSchemaBase class method*), [47](#page-50-0)

## D

DataBindingConverter (*class in xmlschema*), [60](#page-63-0) DataElement (*class in xmlschema*), [59](#page-62-0) DataElementConverter (*class in xmlschema*), [60](#page-63-0) deactivate() (*in module xmlschema.translation*), [66](#page-69-0) decode() (*ValidationMixin method*), [69](#page-72-1)

decode() (*XMLSchemaBase method*), [51](#page-54-0) default\_namespace (*XMLSchemaBase attribute*), [47](#page-50-0) download\_schemas() (*in module xmlschema*), [61](#page-64-0)

## E

element\_decode() (*XMLSchemaConverter method*), [57](#page-60-0) element\_encode() (*XMLSchemaConverter method*), [57](#page-60-0) ElementData (*class in xmlschema*), [55](#page-58-0) ElementPathMixin (*class in xmlschema*), [67](#page-70-0) encode() (*ValidationMixin method*), [69](#page-72-1) encode() (*XMLSchemaBase method*), [53](#page-56-0) enumeration (*XsdSimpleType attribute*), [73](#page-76-3) etree\_element() (*XMLSchemaConverter method*), [56](#page-59-0) export() (*XMLSchemaBase method*), [48](#page-51-0)

## F

fetch\_resource() (*in module xmlschema*), [61](#page-64-0) fetch\_schema() (*in module xmlschema*), [61](#page-64-0) fetch\_schema\_locations() (*in module xmlschema*), [61](#page-64-0) filepath (*XMLResource attribute*), [63](#page-66-0) find() (*ElementPathMixin method*), [67](#page-70-0) find() (*XMLResource method*), [64](#page-67-0) findall() (*ElementPathMixin method*), [67](#page-70-0) findall() (*XMLResource method*), [64](#page-67-0) from\_json() (*in module xmlschema*), [43](#page-46-0)

# G

get() (*ElementPathMixin method*), [67](#page-70-0) get\_converter() (*XMLSchemaBase method*), [49](#page-52-0) get\_locations() (*XMLResource method*), [65](#page-68-0) get\_locations() (*XMLSchemaBase method*), [47](#page-50-0) get\_namespaces() (*XMLResource method*), [65](#page-68-0) get\_template() (*AbstractGenerator method*), [77](#page-80-0) get\_text() (*XMLSchemaBase method*), [46](#page-49-0)

## H

has\_complex\_content() (*XsdType method*), [72](#page-75-1) has\_mixed\_content() (*XsdType method*), [72](#page-75-1) has\_simple\_content() (*XsdType method*), [72](#page-75-1)

### I

id (*XMLSchemaBase attribute*), [46](#page-49-0) import\_schema() (*XMLSchemaBase method*), [48](#page-51-0) include\_schema() (*XMLSchemaBase method*), [47](#page-50-0) invalid\_child (*XMLSchemaChildrenValidationError attribute*), [39](#page-42-0) invalid\_tag (*XMLSchemaChildrenValidationError attribute*), [39](#page-42-0) is\_ambiguous() (*ParticleMixin method*), [70](#page-73-1) is\_atomic() (*XsdType method*), [72](#page-75-1) is\_complex() (*XsdType static method*), [72](#page-75-1) is\_datetime() (*XsdType method*), [72](#page-75-1) is\_derived() (*XsdType method*), [72](#page-75-1) is\_element\_only() (*XsdType method*), [72](#page-75-1) is\_emptiable() (*ParticleMixin method*), [70](#page-73-1) is\_emptiable() (*XsdType method*), [72](#page-75-1) is\_empty() (*ParticleMixin method*), [70](#page-73-1) is\_empty() (*XsdType method*), [72](#page-75-1) is\_global() (*XsdComponent method*), [71](#page-74-1) is\_lazy() (*XMLResource method*), [63](#page-66-0) is\_list() (*XsdType method*), [72](#page-75-1) is\_loaded() (*XMLResource method*), [64](#page-67-0) is\_local() (*XMLResource method*), [64](#page-67-0) is\_matching() (*XsdComponent method*), [71](#page-74-1) is\_missing() (*ParticleMixin method*), [71](#page-74-1) is\_multiple() (*ParticleMixin method*), [70](#page-73-1) is\_over() (*ParticleMixin method*), [71](#page-74-1) is\_remote() (*XMLResource method*), [64](#page-67-0) is\_simple() (*XsdType static method*), [72](#page-75-1) is\_single() (*ParticleMixin method*), [70](#page-73-1) is\_univocal() (*ParticleMixin method*), [71](#page-74-1) is\_valid() (*in module xmlschema*), [40](#page-43-0) is\_valid() (*ValidationMixin method*), [68](#page-71-1) is\_valid() (*XMLSchemaBase method*), [50](#page-53-0) iter() (*ElementPathMixin method*), [67](#page-70-0) iter() (*XMLResource method*), [64](#page-67-0) iter\_components() (*XMLSchemaBase method*), [49](#page-52-0) iter\_decode() (*in module xmlschema*), [40](#page-43-0) iter\_decode() (*ValidationMixin method*), [69](#page-72-1) iter\_decode() (*XMLSchemaBase method*), [51](#page-54-0) iter\_depth() (*XMLResource method*), [64](#page-67-0) iter\_encode() (*ValidationMixin method*), [70](#page-73-1) iter\_encode() (*XMLSchemaBase method*), [53](#page-56-0) iter\_errors() (*in module xmlschema*), [40](#page-43-0) iter\_errors() (*ValidationMixin method*), [69](#page-72-1) iter\_errors() (*XMLSchemaBase method*), [51](#page-54-0) iter\_globals() (*XMLSchemaBase method*), [49](#page-52-0) iter\_globals() (*XsdGlobals method*), [54](#page-57-0) iter\_location\_hints() (*XMLResource method*), [64](#page-67-0) iter\_schemas() (*XsdGlobals method*), [54](#page-57-0) iterchildren() (*ElementPathMixin method*), [67](#page-70-0) iterfind() (*ElementPathMixin method*), [68](#page-71-1) iterfind() (*XMLResource method*), [64](#page-67-0)

## J

JsonMLConverter (*class in xmlschema*), [59](#page-62-0)

### L

lazy\_depth (*XMLResource attribute*), [63](#page-66-0) list\_templates() (*AbstractGenerator method*), [77](#page-80-0) load() (*XMLResource method*), [63](#page-66-0) local\_name (*XsdComponent attribute*), [71](#page-74-1) lookup() (*XsdGlobals method*), [54](#page-57-0) losslessly (*XMLSchemaConverter attribute*), [56](#page-59-0) lossy (*XMLSchemaConverter attribute*), [56](#page-59-0)

## M

map\_attributes() (*XMLSchemaConverter method*), [56](#page-59-0) map\_content() (*XMLSchemaConverter method*), [56](#page-59-0) map\_qname() (*XMLSchemaConverter method*), [57](#page-60-0) map\_type() (*AbstractGenerator method*), [77](#page-80-0) matching\_templates() (*AbstractGenerator method*), [77](#page-80-0) max\_value (*XsdSimpleType attribute*), [73](#page-76-3) messages (*Wsdl11Document attribute*), [78](#page-81-0) meta\_schema (*XMLSchemaBase attribute*), [46](#page-49-0) min\_value (*XsdSimpleType attribute*), [73](#page-76-3) model\_group (*XsdType attribute*), [72](#page-75-1)

## N

name (*XMLResource attribute*), [63](#page-66-0) name (*XMLSchemaBase attribute*), [46](#page-49-0) namespace (*XMLResource attribute*), [63](#page-66-0) NamespaceMapper (*class in xmlschema.namespaces*), [66](#page-69-0) NamespaceResourcesMap (*class in xmlschema.namespaces*), [66](#page-69-0) NamespaceView (*class in xmlschema.namespaces*), [67](#page-70-0) no\_namespace\_schema\_location (*XMLSchemaBase attribute*), [46](#page-49-0) normalize\_locations() (*in module xmlschema*), [60](#page-63-0) normalize\_url() (*in module xmlschema*), [60](#page-63-0)

# O

open() (*XMLResource method*), [63](#page-66-0)

## P

ParkerConverter (*class in xmlschema*), [58](#page-61-0)

parse() (*XMLResource method*), [63](#page-66-0)

ParticleMixin (*class in xmlschema.validators*), [70](#page-73-1)

port\_types (*Wsdl11Document attribute*), [78](#page-81-0)

prefixed\_name (*XsdComponent attribute*), [71](#page-74-1)

PythonGenerator (*class in xmlschema.extras.codegen*), [78](#page-81-0)

## Q

qualified\_name (*XsdComponent attribute*), [71](#page-74-1)

# R

register() (*XsdGlobals method*), [54](#page-57-0) render() (*AbstractGenerator method*), [78](#page-81-0) render\_to\_files() (*AbstractGenerator method*), [78](#page-81-0) resolve\_qname() (*XMLSchemaBase method*), [49](#page-52-0) root (*XMLResource attribute*), [63](#page-66-0) root (*XMLSchemaBase attribute*), [46](#page-49-0) root\_elements (*XMLSchemaBase attribute*), [47](#page-50-0)

# S

schema\_location (*XMLSchemaBase attribute*), [46](#page-49-0) select\_template() (*AbstractGenerator method*), [78](#page-81-0) services (*Wsdl11Document attribute*), [78](#page-81-0) simple\_type (*XsdType attribute*), [72](#page-75-1) simple\_types (*XMLSchemaBase attribute*), [47](#page-50-0)

## T

tag (*ElementPathMixin attribute*), [67](#page-70-0) tag (*XMLSchemaBase attribute*), [46](#page-49-0) target\_namespace (*XsdComponent attribute*), [71](#page-74-1) target\_prefix (*XMLSchemaBase attribute*), [46](#page-49-0) text (*XMLResource attribute*), [63](#page-66-0) to\_dict() (*in module xmlschema*), [41](#page-44-0) to\_etree() (*in module xmlschema*), [43](#page-46-0) to\_json() (*in module xmlschema*), [42](#page-45-0) tostring() (*XMLResource method*), [63](#page-66-0) tostring() (*XsdComponent method*), [72](#page-75-1)

# U

unbuilt (*XsdGlobals property*), [54](#page-57-0) unmap\_qname() (*XMLSchemaConverter method*), [57](#page-60-0) UnorderedConverter (*class in xmlschema*), [58](#page-61-0) url (*XMLResource attribute*), [63](#page-66-0) url (*XMLSchemaBase attribute*), [46](#page-49-0)

## V

validate() (*in module xmlschema*), [39](#page-42-0) validate() (*ValidationMixin method*), [68](#page-71-1) validate() (*XMLSchemaBase method*), [50](#page-53-0) validation\_attempted (*XMLSchemaBase attribute*), [49](#page-52-0) ValidationMixin (*class in xmlschema.validators*), [68](#page-71-1) validity (*XMLSchemaBase attribute*), [49](#page-52-0) version (*XMLSchemaBase attribute*), [46](#page-49-0)

## W

Wsdl11Document (*class in xmlschema.extras.wsdl*), [78](#page-81-0)

## X

XmlDocument (*class in xmlschema*), [65](#page-68-0) XMLResource (*class in xmlschema*), [62](#page-65-1) XMLResourceError, [37](#page-40-0) XMLSchema (*in module xmlschema*), [44](#page-47-2)

xmlschema.XMLSchema10 (*built-in class*), [44](#page-47-2) xmlschema.XMLSchema11 (*built-in class*), [44](#page-47-2) XMLSchemaBase (*class in xmlschema*), [44](#page-47-2) XMLSchemaChildrenValidationError, [39](#page-42-0) XMLSchemaConverter (*class in xmlschema*), [55](#page-58-0) XMLSchemaDecodeError, [38](#page-41-1) XMLSchemaEncodeError, [38](#page-41-1) XMLSchemaException, [37](#page-40-0) XMLSchemaImportWarning, [39](#page-42-0) XMLSchemaIncludeWarning, [39](#page-42-0) XMLSchemaModelDepthError, [38](#page-41-1) XMLSchemaModelError, [37](#page-40-0) XMLSchemaNamespaceError, [37](#page-40-0) XMLSchemaNotBuiltError, [37](#page-40-0) XMLSchemaParseError, [37](#page-40-0) XMLSchemaStopValidation, [39](#page-42-0) XMLSchemaTypeTableWarning, [39](#page-42-0) XMLSchemaValidationError, [38](#page-41-1) XMLSchemaValidatorError, [37](#page-40-0) Xsd11AnyAttribute (*class in xmlschema.validators*), [75](#page-78-1) Xsd11AnyElement (*class in xmlschema.validators*), [75](#page-78-1) Xsd11AtomicRestriction (*class in xmlschema.validators*), [74](#page-77-4) Xsd11Attribute (*class in xmlschema.validators*), [73](#page-76-3) Xsd11ComplexType (*class in xmlschema.validators*), [73](#page-76-3) Xsd11Element (*class in xmlschema.validators*), [73](#page-76-3) Xsd11Group (*class in xmlschema.validators*), [74](#page-77-4) Xsd11Key (*class in xmlschema.validators*), [75](#page-78-1) Xsd11Keyref (*class in xmlschema.validators*), [75](#page-78-1) Xsd11Union (*class in xmlschema.validators*), [74](#page-77-4) Xsd11Unique (*class in xmlschema.validators*), [75](#page-78-1) XsdAlternative (*class in xmlschema.validators*), [77](#page-80-0) XsdAnnotation (*class in xmlschema.validators*), [77](#page-80-0) XsdAnyAttribute (*class in xmlschema.validators*), [75](#page-78-1) XsdAnyElement (*class in xmlschema.validators*), [75](#page-78-1) XsdAssert (*class in xmlschema.validators*), [77](#page-80-0) XsdAssertionFacet (*class in xmlschema.validators*), [76](#page-79-2) XsdAtomicBuiltin (*class in xmlschema.validators*), [73](#page-76-3) XsdAtomicRestriction (*class in xmlschema.validators*), [74](#page-77-4) XsdAttribute (*class in xmlschema*), [73](#page-76-3) XsdAttributeGroup (*class in xmlschema.validators*), [74](#page-77-4) XsdComplexType (*class in xmlschema.validators*), [73](#page-76-3) XsdComponent (*class in xmlschema*), [71](#page-74-1) XsdDefaultOpenContent (*class in xmlschema.validators*), [75](#page-78-1) XsdElement (*class in xmlschema*), [72](#page-75-1) XsdEnumerationFacets (*class in xmlschema.validators*), [76](#page-79-2) XsdExplicitTimezoneFacet (*class in xmlschema.validators*), [76](#page-79-2) XsdFacet (*class in xmlschema.validators*), [76](#page-79-2) XsdFieldSelector (*class in xmlschema.validators*), [75](#page-78-1)

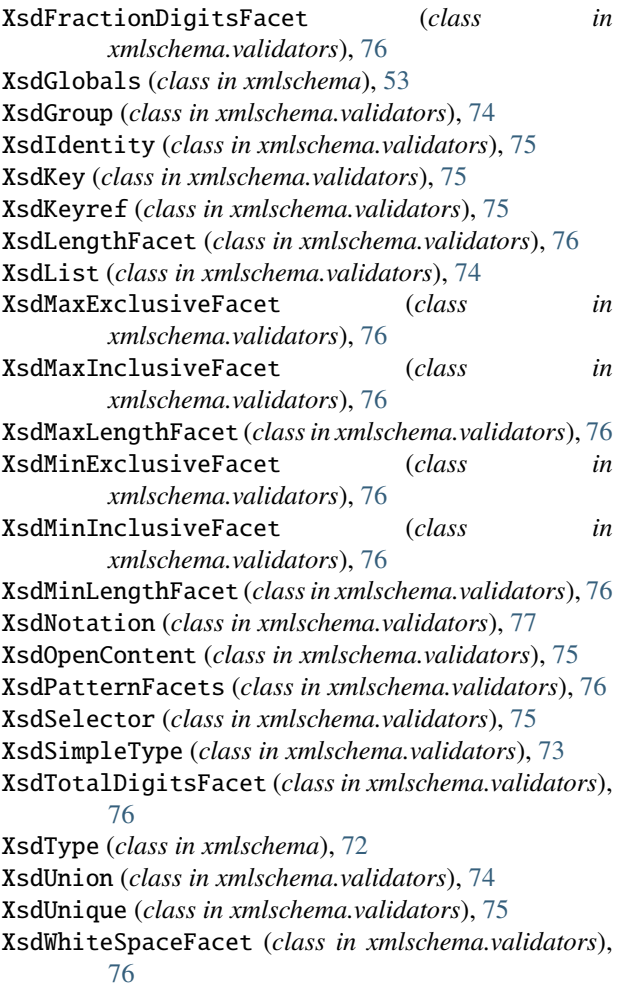